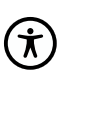

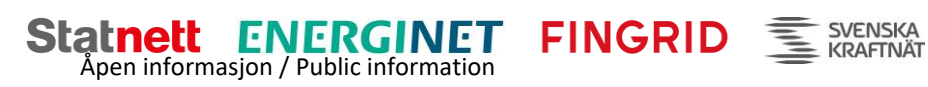

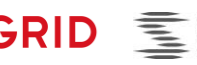

# BSP - Implementation Guide

# Fifty Nordic MMS - FCR capacity market

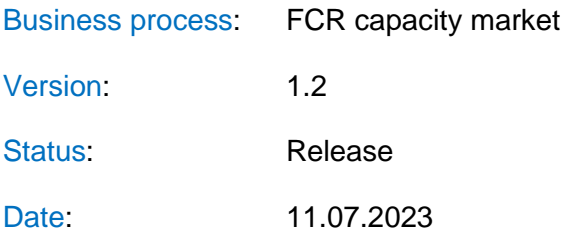

Åpen informasjon / Public information

BSP - Implementation Guide – FCR capacity market

## Revision History

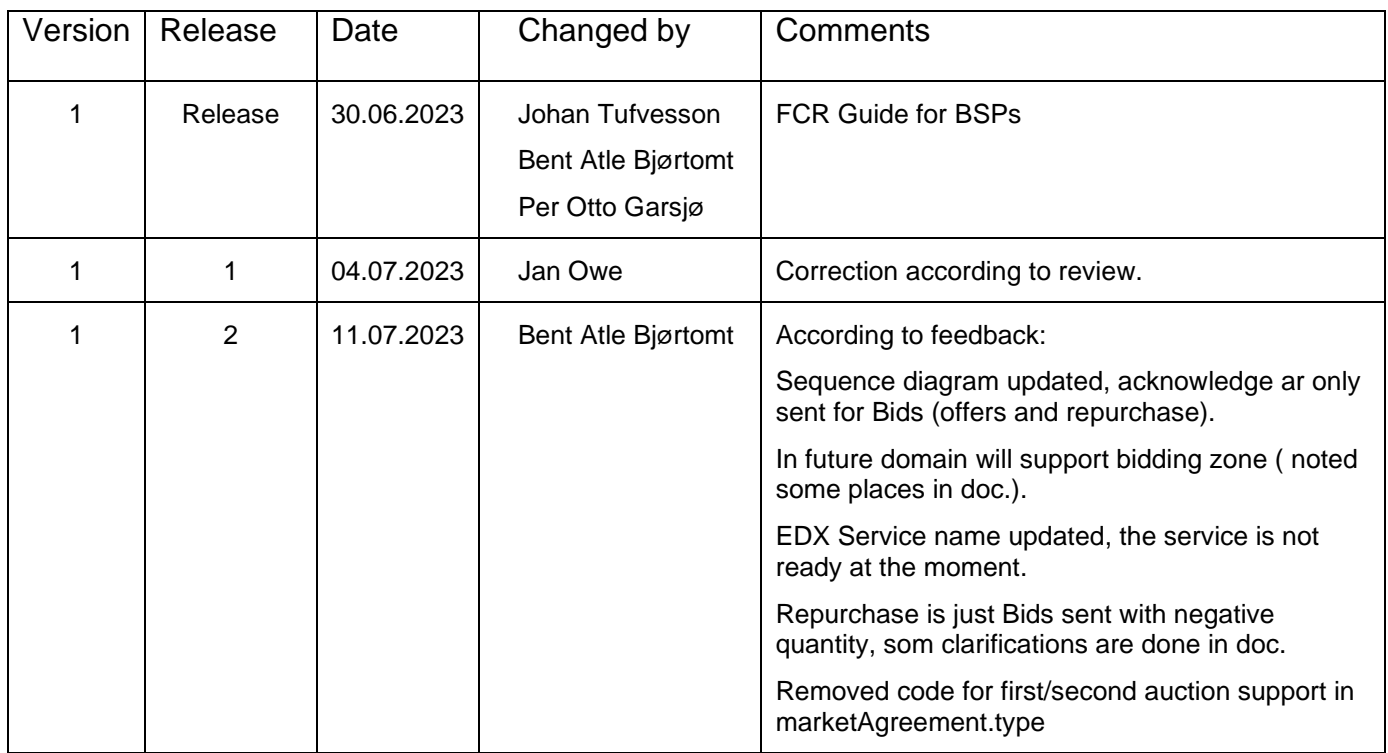

## **Table of Content**

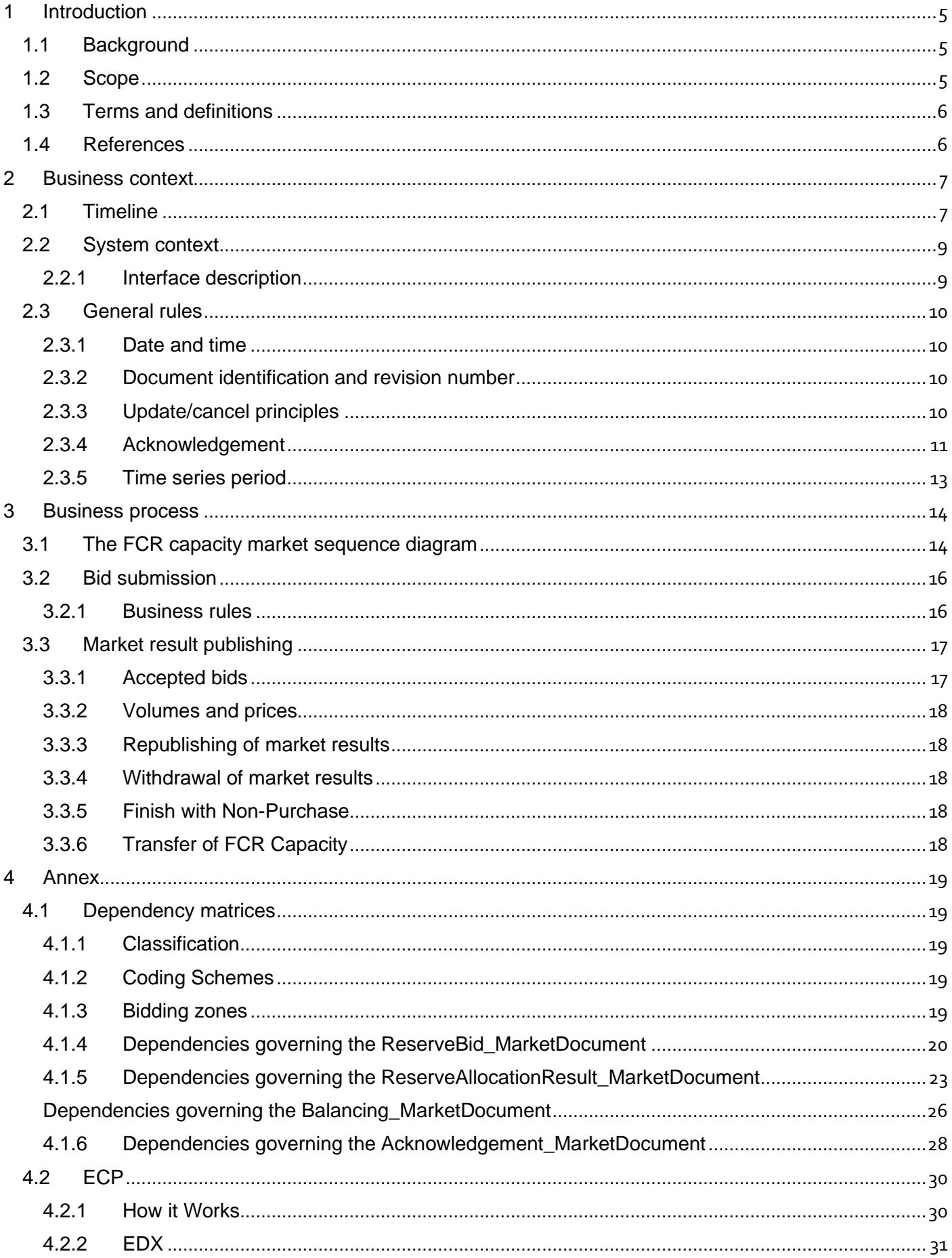

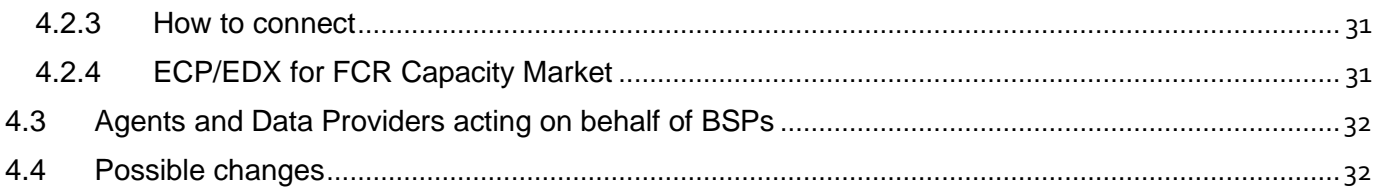

## <span id="page-4-0"></span>**1 Introduction**

### <span id="page-4-1"></span>**1.1 Background**

- 1. Frequency Containment reserves (FCR) is one of several different types of Balancing Services that TSOs use for balancing of the Nordic synchronous area.
- 2. The Nordic MMS, developed by the Nordic TSOs, has been enhanced by Svenska Kraftät and Statnett to allow a procurement of FCR balancing capacity before and after the day ahead market runs.

### **1.2 Scope**

<span id="page-4-2"></span>This document covers the technical implementation details when integrating with Nordic MMS and provides information about the processes required to interact with a FCR capacity market. Both functional and technical aspects are covered. The intended users of this document are the participating BSPs.

The main processes described are:

- Bid handling process
- Market clearing process

If there are deviation between market regulations published by the TSO and this guide, market regulation take precedence.

### **1.3 Terms and definitions**

<span id="page-5-0"></span>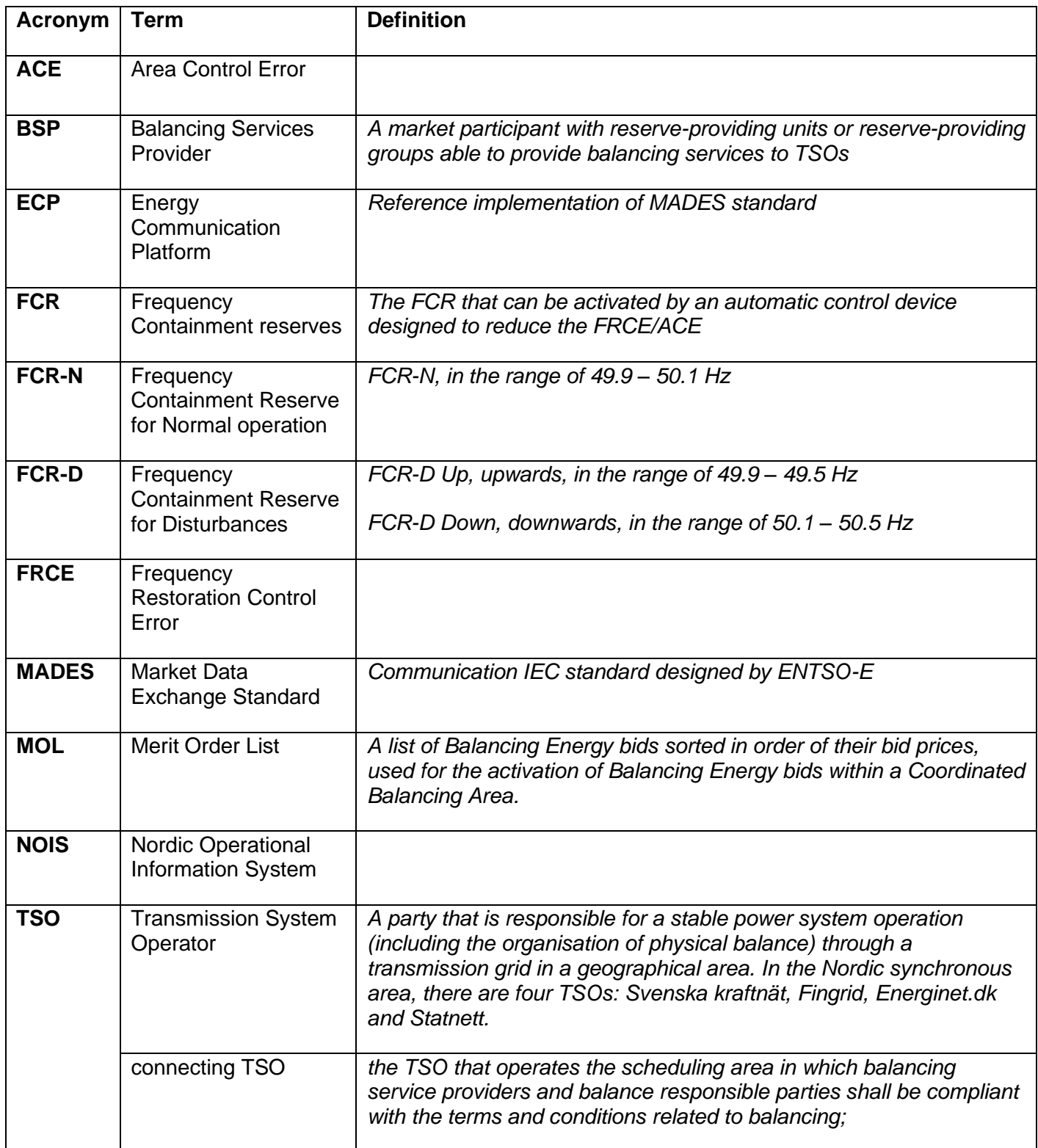

### <span id="page-5-1"></span>**1.4 References**

- Ref [1] IEC 62325-451-1, *Framework for energy market communications – Part 451-1: Acknowledgement business process and contextual model for CIM European market*
- <span id="page-5-2"></span>Ref [2] [Use local Market Rules defined by T](https://nordicbalancingmodel.net/acer-decision-specifies-rules-for-the-common-nordic-afrr-capacity-market/)SO. Statnettt, please see [here.](https://www.statnett.no/for-aktorer-i-kraftbransjen/systemansvaret/kraftmarkedet/reservemarkeder/primarreserver/) For Svenska Kraftnät, please see here [Svenska kraftnät/ Energinet](https://ei.se/download/18.6ac6e41d18093f316201817e/1653997945321/EB-Artikel-33(1)-svenska-kraftn%C3%A4t-metod.pdf) and [Balansansvarsavtalet | Svenska kraftnät \(svk.se\).](https://www.svk.se/aktorsportalen/balansansvarig/balansansvarsavtalet/)

- <span id="page-6-4"></span>Ref [3] [ENTSO-E Reserve Bid document –](https://docstore.entsoe.eu/Documents/EDI/Library/cim_based/schema/Reserve_bid_document_UML_model_and_schema_v1.1.pdf) UML model and schema
- <span id="page-6-5"></span>Ref [4] [ENTSO-E Balancing Document –](https://www.entsoe.eu/Documents/EDI/Library/eb-pig/Balancing_document_UML_model_and_schema_v2.2.pdf) UML model and schema
- <span id="page-6-2"></span>Ref [5] [ENTSO-E Reserve Allocation](https://www.entsoe.eu/Documents/EDI/Library/cim_based/schema/Reserve%20allocation%20result%20document%20uml%20model%20and%20schema%20v1.0.pdf) Result document – UML model and schema
- <span id="page-6-3"></span>Ref [6] [ENTSO-E Acknowledgement document](https://eepublicdownloads.azureedge.net/clean-documents/EDI/Library/cim_based/schema/Acknowledgement_document_uml_model_and_schema_v1.0.pdf)

## <span id="page-6-0"></span>**2 Business context**

The Frequency activated reserves (FCR) are divided into Frequency Containment Reserves, for Disturbance (FCR-D Up and FCR-D Down) and Normal (FCR-N).

### **2.1 Timeline**

<span id="page-6-1"></span>The FCR Capacity Market involves several operational phases. The diagram below shows the timelines for the FCR capacity market.

There are some local variations for the FCR Capacity market timelines. It consist of three auctions, but there are different opening, closing and publication times.

Section below will indicate which country the different timeline belongs to: Denmark (DK2 only), Finland (FI), Norway (NO) and Sweden (SE).

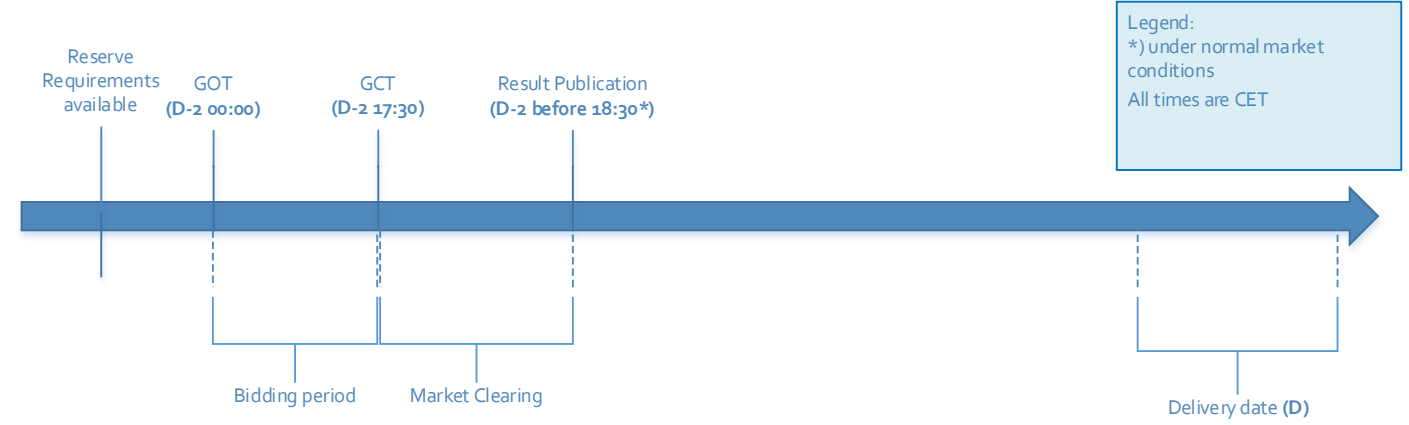

### Timeline for NO: First auction

### Timeline for SE and DK2: First auction

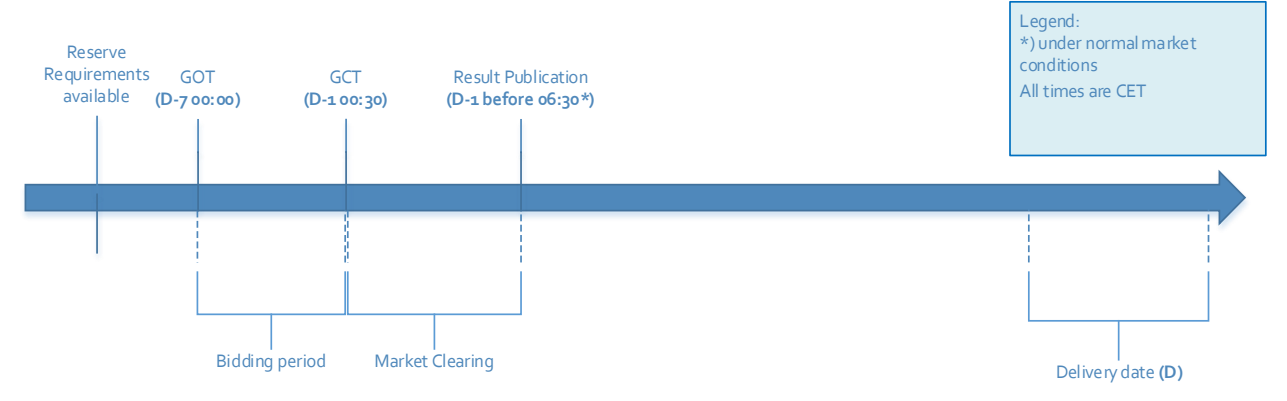

### Åpen informasjon / Public information

### BSP - Implementation Guide – FCR capacity market

### Timeline for NO: Second auction

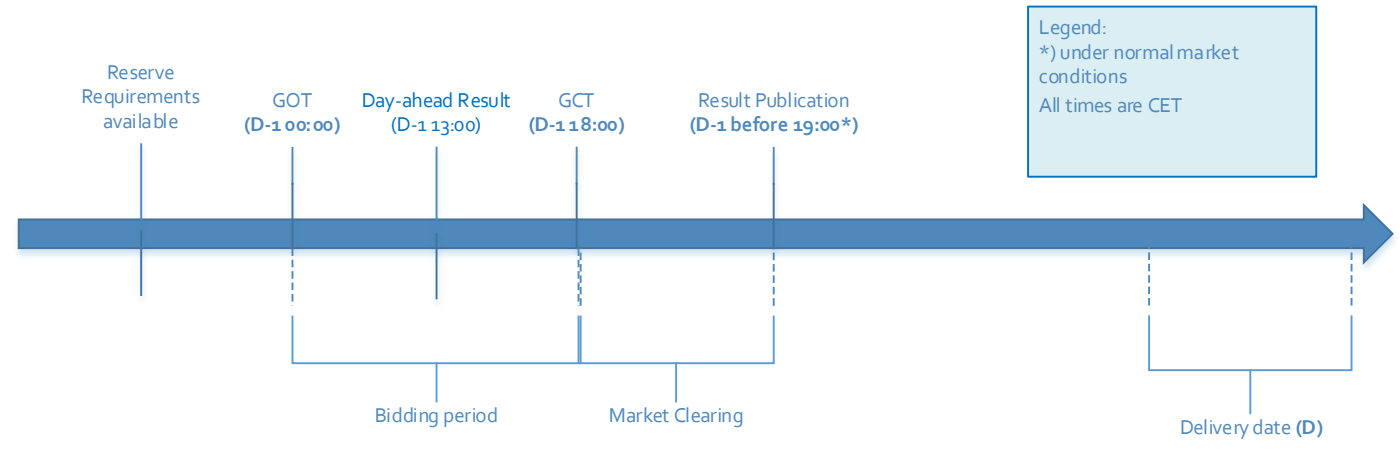

### Timeline for SE and DK2: Second auction

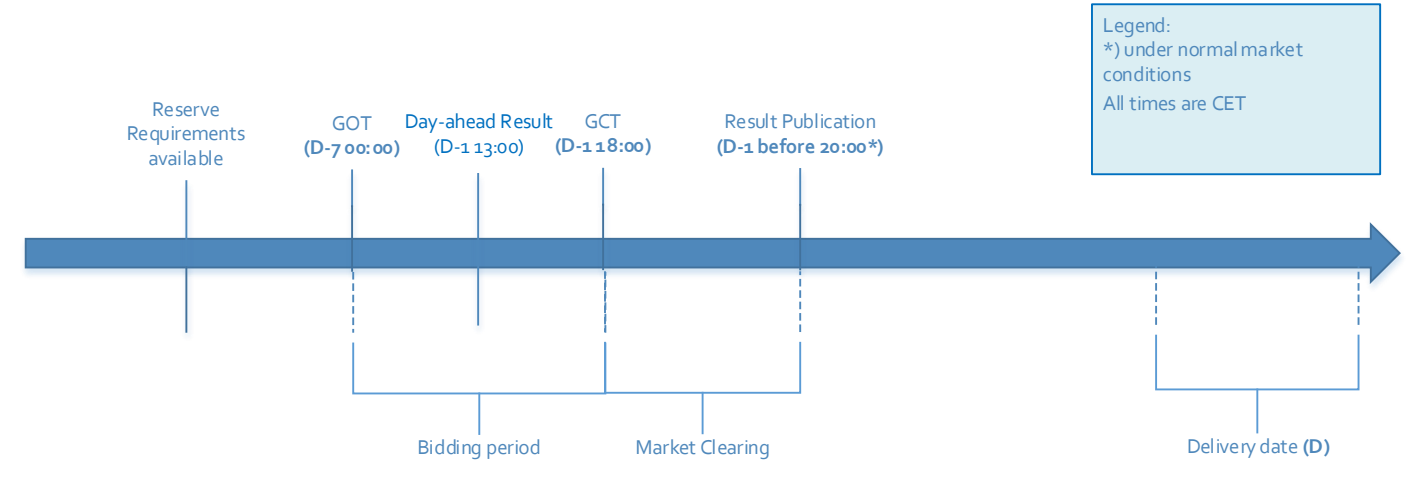

- $\circ$  Reserve requirements are published in regular intervals on the TSOs websites and visible in Nordic MMS.
- o Between the FCR capacity market Gate Opening Time (GOT) and the FCR capacity market Gate Closure Time (GCT), the BSPs can submit and update their bids (Bidding period).
- o BSPs are allowed to transfer its obligations to provide balancing capacity and/or repurchase its obligation to provide balancing capacity from the first auction in the second auction pursuant to [Ref \[2\].](#page-5-2)
- o After gate closure, the "Market Clearing" runs. The Bid Selection Optimisation is executed, and the market results are published to BSPs and TSOs. The TSOs have the possibility to extend the bidding period.

### <span id="page-8-0"></span>**2.2 System context**

The diagram below shows the system context for the FCR capacity market. It shows the internal processes required in the Nordic MMS system and how Nordic MMS integrates with the BSPs and other participating systems. It also shows how a BSP can use the web frontend of Nordic MMS to enter bids and retrieve information.

This document provides detailed information about the message exchanges between Nordic MMS and the BSP. The other exchanges are shown for information purposes only and are outside the scope of this document.

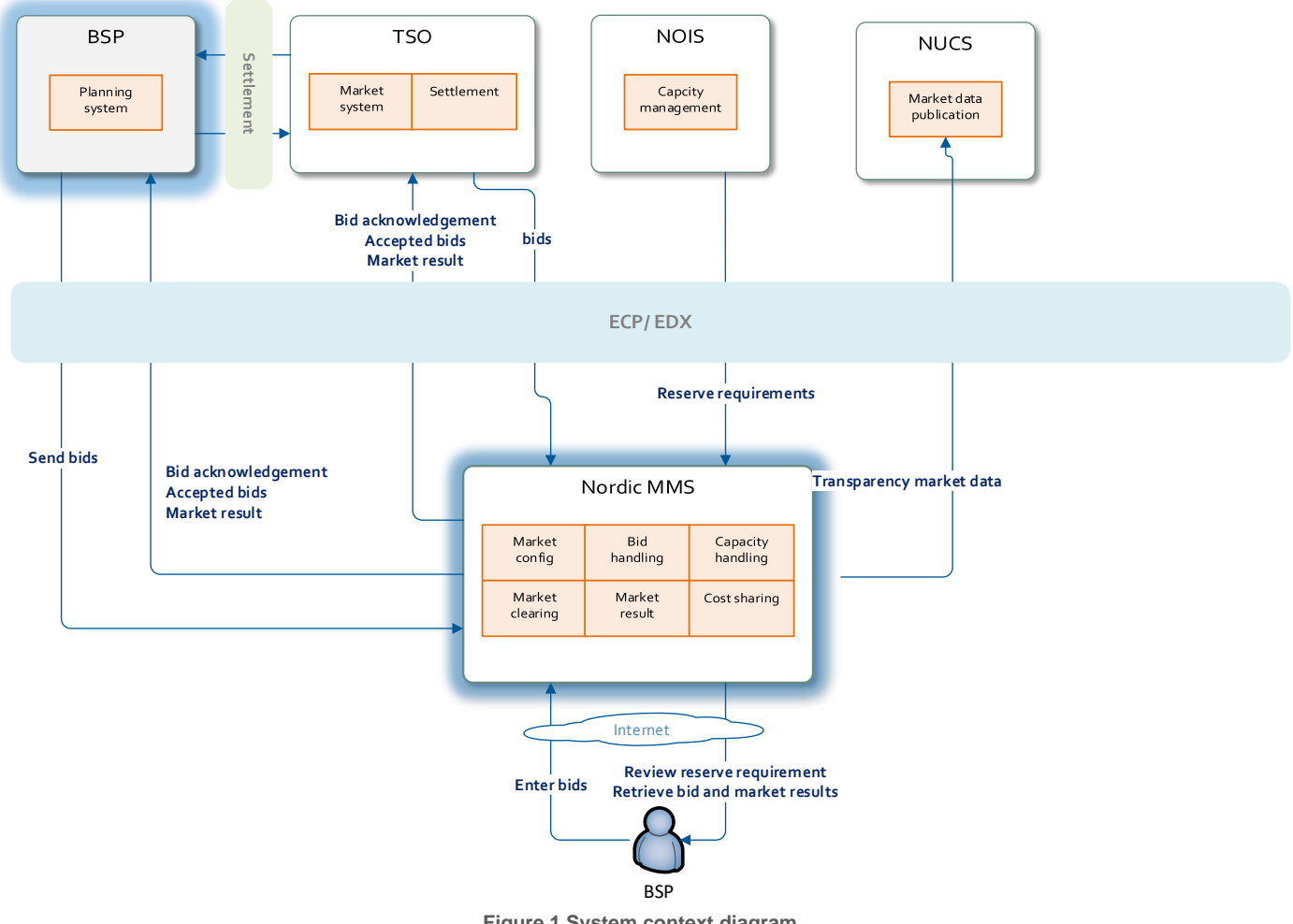

**Figure 1 System context diagram**

### <span id="page-8-1"></span>2.2.1 Interface description

The table below provide an overview of the flows between Nordic MMS and the BSPs. The tables show that IEC CIM is used as data exchange format and ECP/ EDX is used as communication platform. Please refer to chapter [4.2](#page-29-0) for more details related to ECP/EDX.

### Åpen informasjon / Public information

BSP - Implementation Guide – FCR capacity market

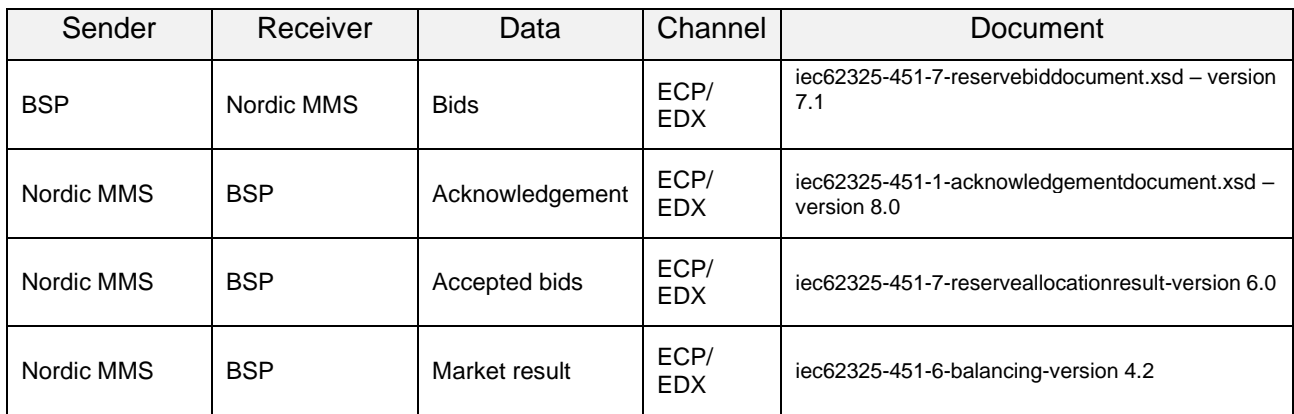

Note: Be aware of that the following schema versions are subject for change.

**Table 1 Flow between Nordic MMS and BSP**

### **2.3 General rules**

<span id="page-9-0"></span>The FCR business process flows assume certain basic rules. These rules are described below.

### <span id="page-9-1"></span>2.3.1 Date and time

Date and time are expressed using the standard XML format for date and time: YYYY‑MM‑DDTHH:MM:ssZ, formatted using the universal time standard **UTC** by adding a *'Z'* behind the time - like this: 2023-06-14T22:00:00Z

### Document coverage

The beginning and ending date and time of the period covered by the document shall cover just one CET/CEST day.

### Daylight saving time

- In winter the period is from 23:00 UTC to 23:00 UTC
- In **summer** the period is from 22:00 UTC to 22:00 UTC
- On the date of the change from winter to summertime, the period is from 23:00 UTC to 22:00 UTC. This change occurs on the last Sunday in March at 01:00 UTC
- On the date of the change from summer to wintertime, the period is from 22:00 UTC to 23:00 UTC. This change occurs on the last Sunday in October at 01:00 UTC

### <span id="page-9-2"></span>2.3.2 Document identification and revision number

The document identification must be unique over time for the sender in question. Furthermore, the document identification itself should not have any significant meaning. The revision number is not used and shall always be equal to '1'.

### <span id="page-9-3"></span>2.3.3 Update/cancel principles

In general, a new received document will always completely replace a previous received document. **Update** of any time series is done by sending a new document honouring these rules

- A new document mRID (document identification)
- The same revision number (always equal to '1')
- A newer created date-time

• The same *period/day, domain (future extension: or bidding zone), auction.mRID and subject market participant* (for bids) as for the data being updated

I.e. to **cancel** one or more time series, a new document is submitted honouring the above rules, omitting the bids that should be cancelled.

### Cancel all bids

In order to cancel all bids by a given sender, day, and control area (Domain) or bidding zone, a new document should be submitted with a dummy Bid TimeSeries with element status and value A09 = cancelled.

The day is specified as normal using the reserveBid Period.timeInterval element, and the control area is specified using the domain.mRID element, see details in [4.1.4:](#page-19-0) ["Dependencies governing the](#page-19-0)  [ReserveBid\\_MarketDocument"](#page-19-0).

The dummy timeseries must include the status element and a reference to the market using element auction.mRID. Except for that, the content of the timeseries can by any values as long as they validate according to the XSD schema, see [Ref \[5\].](#page-6-2)

Working example:

**…**

### **<ReserveBid\_MarketDocument>**

 **<Bid\_TimeSeries> <mRID>**DUMMY-VALUE**</mRID> <auction.mRID>** FCR\_CAPACITY\_MARKET\_2ND\_COMMON**</auction.mRID> <businessType>**C26**</businessType> <acquiring\_Domain.mRID codingScheme="A01">**DUMMY-VALUE**</acquiring\_Domain.mRID> <connecting\_Domain.mRID codingScheme="A01">**DUMMY-VALUE**</connecting\_Domain.mRID> <quantity\_Measure\_Unit.name>**MAW**</quantity\_Measure\_Unit.name> <currency\_Unit.name>**EUR**</currency\_Unit.name> <price\_Measure\_Unit.name>**MAW**</price\_Measure\_Unit.name> <divisible>**A02**</divisible> <blockBid>**A02**</blockBid> <status> <value>**A09**</value> </status> <flowDirection.direction>**A03**</flowDirection.direction> <Period> <timeInterval> <start>**2023-01-01T00:00Z**</start> <end>**2023-01-01T00:00Z**</end> </timeInterval> <resolution>**PT60M**</resolution> <Point> <position>**1**</position> <quantity.quantity>**0**</quantity.quantity> <price.amount>**0**</price.amount> </Point> </Period> </Bid\_TimeSeries> </ReserveBid\_MarketDocument>**

### <span id="page-10-0"></span>2.3.4 Acknowledgement

For the bid submission process, an acknowledgement document, as defined in [Ref \[6\]](#page-6-3) is generated as response, either completely accepting the received document or rejecting it completely. Partly accept is not used. The codes and values used in this document are provided in chapter [4.1.6](#page-27-0)

Åpen informasjon / Public information

BSP - Implementation Guide – FCR capacity market

The acknowledgement will always contain a document level Reason, with either code A01 (Message fully accepted) or A02 (Message fully rejected).

The acknowledgement may also contain further document level Reason(s), explaining document level errors.

The acknowledgement may also contain one or more Rejected\_Timeseries, with one or more timeseries level Reason(s).

The acknowledgement may also contain one or more InError\_Period within the Rejected\_Timeseries, with one or more Reason(s) for a given time interval.

See XML example below:

…

### **<Acknowledgement\_MarketDocument>**

```
 <Rejected_TimeSeries>
    <mRID>4CDF6AAA-4C0D-98DB-94CDE58FB4B5</mRID>
    <InError_Period>
      <timeInterval>
         <start>2023-01-07T00:00Z</start>
         <end>2023-01-07T01:00Z</end>
      </timeInterval>
      <Reason>
        <code>A59</code>
         <text>All quantities of block bid must be equal.</text>
      </Reason>
    </InError_Period>
    <Reason>
    <code>A22</code>
     <text>Invalid BSP</text>
    </Reason>
  </Rejected_TimeSeries>
  <Reason>
  <code>A02</code>
   <text>Document fully rejected.</text>
  </Reason>
  <Reason>
  <code>A51</code>
   <text>The attribute createdDateTime cannot be in the future.</text>
  </Reason>
<Acknowledgement_MarketDocument>
```
### <span id="page-12-0"></span>2.3.5 Time series period

Within a time series, the position must always begin with '1' and be incremented by '1' for each subsequent position, forming a series of contiguous numbers covering the complete range of the period. Furthermore, *gaps* in the time series are allowed. In this case, the time series will comprise of several periods to indicate the gaps. See code snippet below.

### <**Bid\_TimeSeries**>

...

```
<Period>
            <timeInterval>
              <start>2018-09-17T03:00Z</start>
              <end>2018-09-17T05:00Z</end>
            </timeInterval>
            <resolution>PT60M</resolution>
            <Point>
              <position>1</position>
              <quantity.quantity>100</quantity.quantity>
              <minimum_Quantity.quantity>100</minimum_Quantity.quantity>
              <price.amount>25.20</price.amount>
            </Point>
            <Point>
              <position>2</position>
              <quantity.quantity>100</quantity.quantity>
              <minimum_Quantity.quantity>100</minimum_Quantity.quantity>
              <price.amount>25.20</price.amount>
            </Point>
          </Period>
          <Period>
            <timeInterval>
              <start>2018-09-17T15:00Z</start>
              <end>2018-09-17T17:00Z</end>
            </timeInterval>
            <resolution>PT60M</resolution>
            <Point>
              <position>1</position>
              <quantity.quantity>100</quantity.quantity>
              <minimum_Quantity.quantity>100</minimum_Quantity.quantity>
              <price.amount>25.20</price.amount>
            </Point>
            <Point>
              <position>2</position>
              <quantity.quantity>100</quantity.quantity>
              <minimum_Quantity.quantity>100</minimum_Quantity.quantity>
              <price.amount>25.20</price.amount>
            </Point>
          </Period>
</Bid_TimeSeries>
```
## <span id="page-13-0"></span>**3 Business process**

The market rules and the market definitions for the FCR capacity market are described in [Ref \[2\].](#page-5-2) This chapter provides information related to the business rules that apply.

### <span id="page-13-1"></span>**3.1 The FCR capacity market sequence diagram**

The sequence diagram for the FCR capacity market is depicted below. Note that the last two shown exchanges are provided for information only and are outside the scope of this document. Please refer to local user quides for further details.

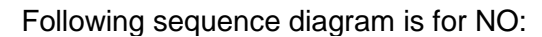

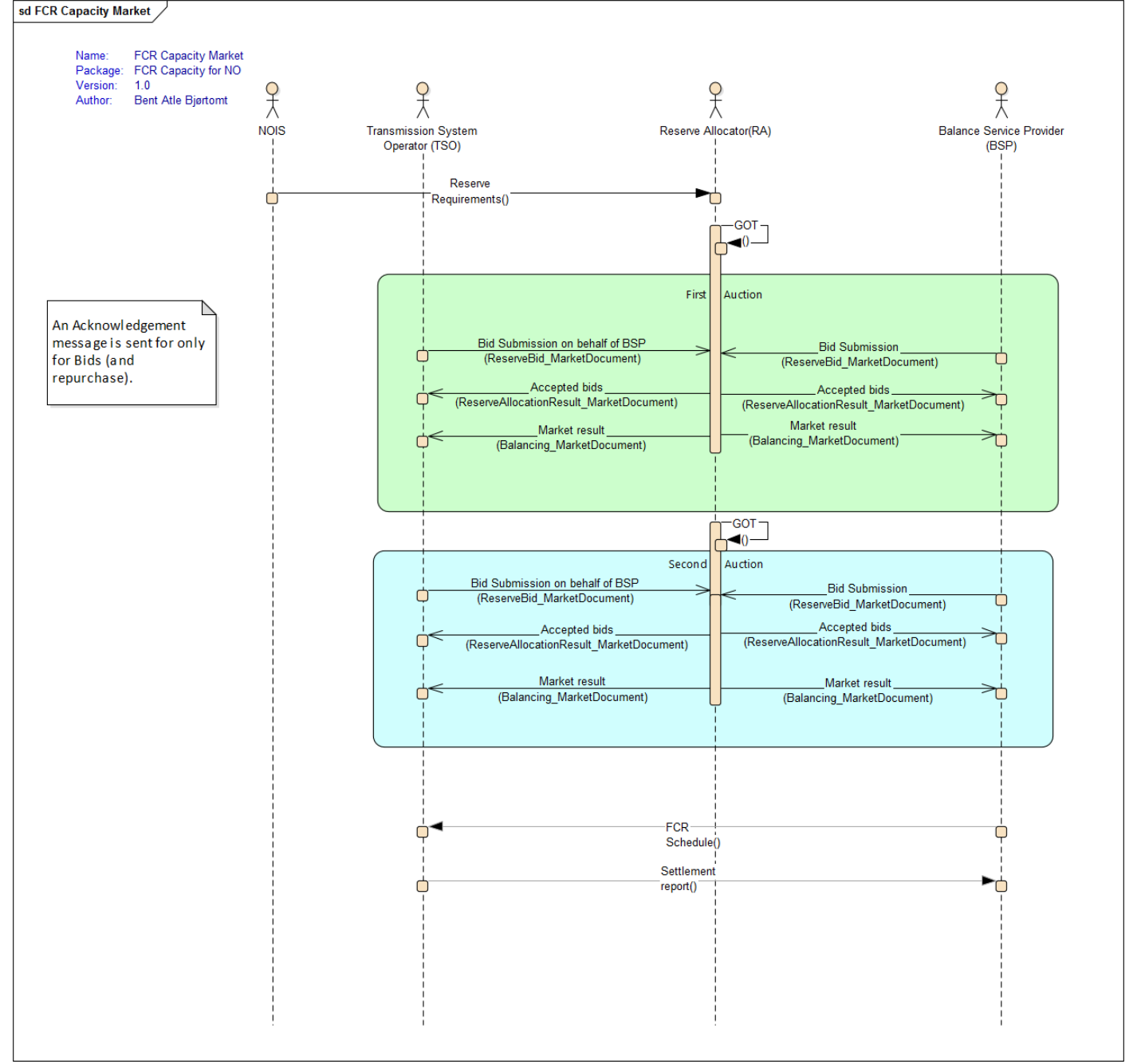

**Figure 2 Sequence diagram for the FCR capacity market, NO.**

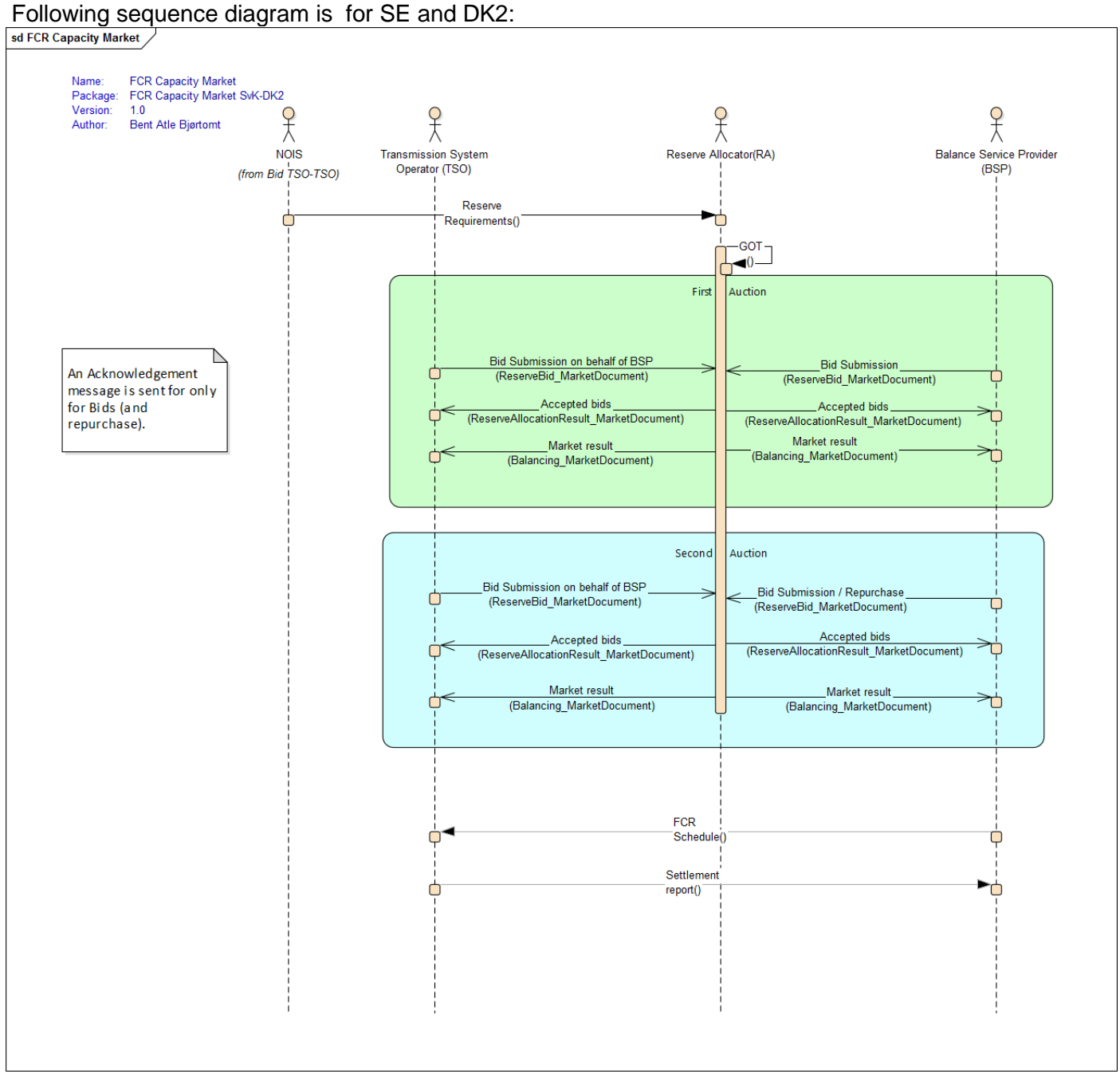

**Figure 3 Sequence diagram for the FCR capacity market, SE and DK2**

### **3.2 Bid submission**

<span id="page-15-0"></span>During the bidding phase, the participating BSPs provide all information related to offers for the FCR capacity market. The *ReserveBid\_MarketDocument* is used to provide this information. Alternatively, bids can be submitted via the Nordic MMS web user interface. The same business rules apply for both alternatives. For a general description of the ReserveBid\_MarketDocument schema, please refer to [Ref \[3\]](#page-6-4) . The codes and values to be used in this document are provided in chapter [4.1.4.](#page-19-0)

### <span id="page-15-1"></span>3.2.1 Business rules

The following business rules apply to the bid submission process

General

- A Reserve Bid Document contains a set of bids (a bid is represented by a time series)
- A Reserve Bid Document shall be for only one *subject party*
- The ECP endpoint used to send the data must be associated with the subject party either by:
	- $\circ$  The subject party being the same as the sender and being directly associated with endpoint used
	- $\circ$  The subject party having an active agent-principal(BSP) relationship with the agent identified in the sender market participant (logical sender) and by the sender ecp end point (physical sender)
- The delivery period for a bid must belong to the same tender period for all bids in a Reserve Bid **Document**
- Bids are sent per bidding zone
- The number of bids submitted may not exceed the maximum number of bids set per portfolio

Bid quantity

- Bid quantity may vary for all hours in the time series
- Bid quantity (and minimum bid quantity) must be in the interval  $[min\, quantity, max\, quantity],$ given by the Market parameters for the auction
- Bid quantity (and minimum bid quantity) must be a multiple of the quantity factor, given by the Market parameters for the auction
- Bid quantity may not exceed the BSP portfolios qualified max quantity per regulation direction and bidding zone

Resource FCR product type (SE/DK2)

If product type is Static use Code Z03 otherwise Dynamic (Z02) will be set by default

### Bid price

• Bid price must be present and have the same value for all positions in a time series

Bid price must be in the interval [min price, max price], given by the Market parameters for the auctionBid price must be a multiple of the price factor, given by the Market parameters for the auction

Minimum duration (Only relevant for SE) and block bids

- Minimum duration is used to determining block bid length
- All quantities of a block bid must be equal and represent a continuous interval of hours of at least the same length as the minimum duration
- The maximum length of the Minimum duration for the first auction is PT6H, and PT3H for the second auction.

### Repurchase of FCR balancing capacity (SE only)

Each BSP is allowed to Repurchase its obligations, by using the *ReserveBid\_MarketDocument* . This can only be done in the second auction. Please see [Ref \[2\]](#page-5-2) for more details.

- Bid volume, quantity, is set to a negative value
- Affected bidding zone.
- Same direction
- Same product (FCR-N, FCR-D Up/Down)
- Price is set to zero ("0")

### **3.3 Market result publishing**

<span id="page-16-0"></span>When the bid selection optimization process is completed, and the result from the auction is ready, the following information is published from the Nordic MMS system:

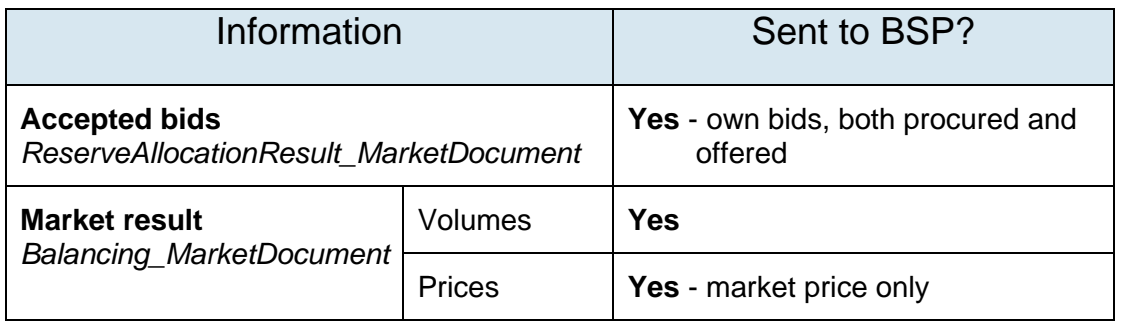

For a general description of the ReserveAllocationResult\_MarketDocument schema, please refer to [Ref \[5\]](#page-6-2) For a general description of the Balancing MarketDocument schema, please refer to [Ref \[4\]](#page-6-5)

Settlement of accepted bids will use the pay-as-cleared pricing methodology, meaning that the market result will include clearing prices pr. bidding zone, market time unit and regulation direction with the settlement price being included both in the balancing market document and the reserve allocation result market document.

### <span id="page-16-1"></span>3.3.1 Accepted bids

- The *ReserveAllocationResult\_MarketDocument* as defined in [4.1.5](#page-22-0) is used to provide a status the of the bids that was submitted to the auction. The BSPs receive information about their *own* bids, and one of the following reasons are used to indicate the status:
	- o bid is accepted (**A73**)
	- o bid is not accepted (**B09**)
	- o bid has been divided to permit acceptance (**A72**)
	- o Tender unavailable in MOL list (the bid is rejected by TSO) (**B16**)

Nordic MMS distributes one *ReserveAllocationResult\_MarketDocument* per BSP, control area / TSO and market result publication run. BSPs which did not enter bids into an auction do not receive market result messages.

Agents will receive accepted bids in separate messages per principal BSP.

### <span id="page-17-0"></span>3.3.2 Volumes and prices

The *Balancing\_MarketDocument* as defined in [0](#page-25-0) is used to provide information about the market prices and the total volume per hour and direction. The codes and values to be used in this document are provided in chapter [0.](#page-25-0) Nordic MMS distributes one *Balancing\_MarketDocument* message per BSP and market result publication run. BSPs which did not enter bids into an auction do not receive market result messages.

### <span id="page-17-1"></span>3.3.3 Republishing of market results

Nordic MMS can republish the market results multiple times due to different reasons:

- If the auction result is valid but cannot be processed by recipients due to inconsistencies in party identifiers. In this case, master data in the local MMS or in Nordic MMS requires to be updated before the market result is republished.
- Republishing can also be initiated when communication with some or all recipient endpoints has previously failed.

To support the update/cancel principle described in [2.3.3](#page-9-3) and ensuring that the new market result replaces any earlier received market results, all documents that are sent will have new document mRID and updated createdDateTime.

### <span id="page-17-2"></span>3.3.4 Withdrawal of market results

Nordic MMS can withdraw the market result because of an invalid clearing result. As part of a withdrawal process, Nordic MMS will send out new market result messages with the following changes:

- Any previously accepted or partially accepted bids are changed to not accepted, which means the reason code is set to B09 - Bid not accepted
- All accepted volumes in the total market results are set to 0
- The price element is not included

Nordic MMS allows auction results to be published and withdrawn multiple times for one auction run.

### <span id="page-17-3"></span>3.3.5 Finish with Non-Purchase

Finish with non-purchase is a special market result, where:

- All reason codes in the accepted bids message are set to **B09 -** Bid not accepted
- All accepted volumes in the total market results are set to 0

There are three possible scenarios for such zero results to be distributed:

- There are no reserve requirements
- No auction result has been published within the final publication deadline
- The auction has been cancelled because of extraordinary market conditions or a permanent failure during market clearing

Non-purchase market results completely replace and invalidate earlier published results.

### <span id="page-17-4"></span>3.3.6 Transfer of FCR Capacity

Each BSP is allowed to transfer its obligations to provide balancing capacity. Please see [Ref \[2\]](#page-5-2) for more details.

There is currently no support for data exchange for this purpose.

## <span id="page-18-0"></span>**4 Annex**

### **4.1 Dependency matrices**

<span id="page-18-1"></span>This chapter provides the dependencies for the documents used to support the FCR capacity market

### <span id="page-18-2"></span>4.1.1 Classification

The dependency matrices describe the classification of the attributes. The following are classifications are used:

- M The information is mandatory, i.e. the element is mandatory in the XSD schema
- $\bullet$   $R$  The information is required, i.e. the element is not mandatory in the XSD schema but is required by the business process
- $\bullet$  D The information is dependent, i.e. the presence depends on certain condition(s)

### <span id="page-18-3"></span>4.1.2 Coding Schemes

When communication with the FCR capacity market platform, the coding scheme to identify senders and receivers can vary by TSO. The local TSO defines which coding scheme and party code to use for the market participants it is responsible for.

Some sender / receiver systems like Nordic MMS use fixed codes and coding scheme A01.

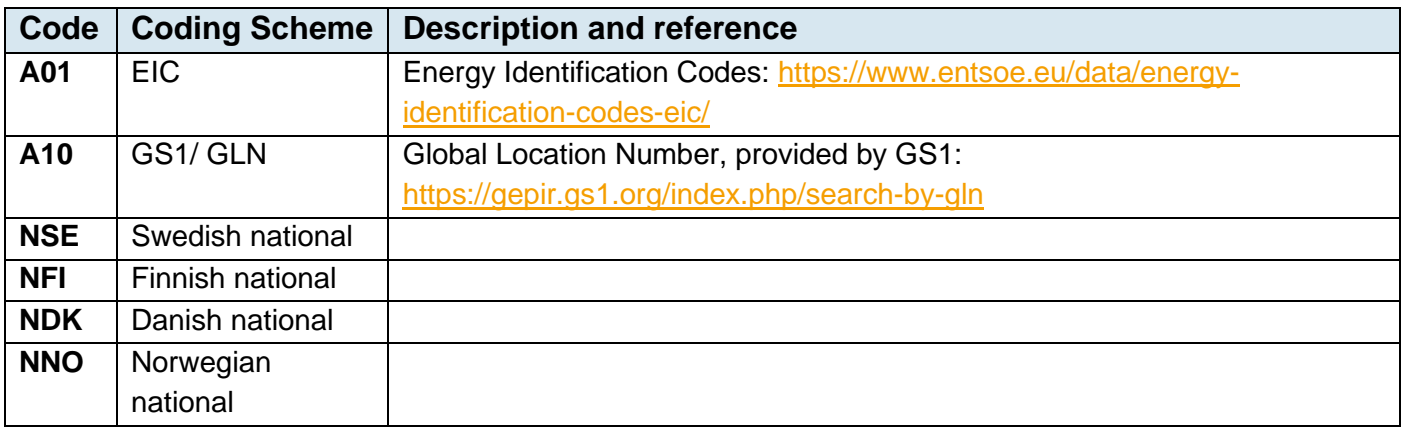

### <span id="page-18-4"></span>4.1.3 Bidding zones

The FCR capacity market consists of the following bidding zones:

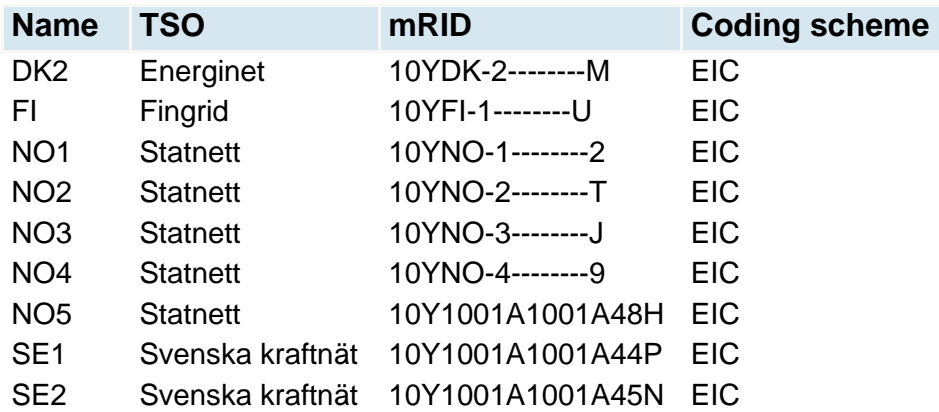

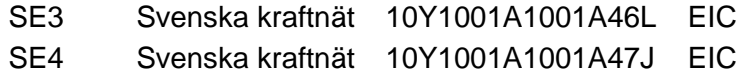

### <span id="page-19-0"></span>4.1.4 Dependencies governing the ReserveBid\_MarketDocument

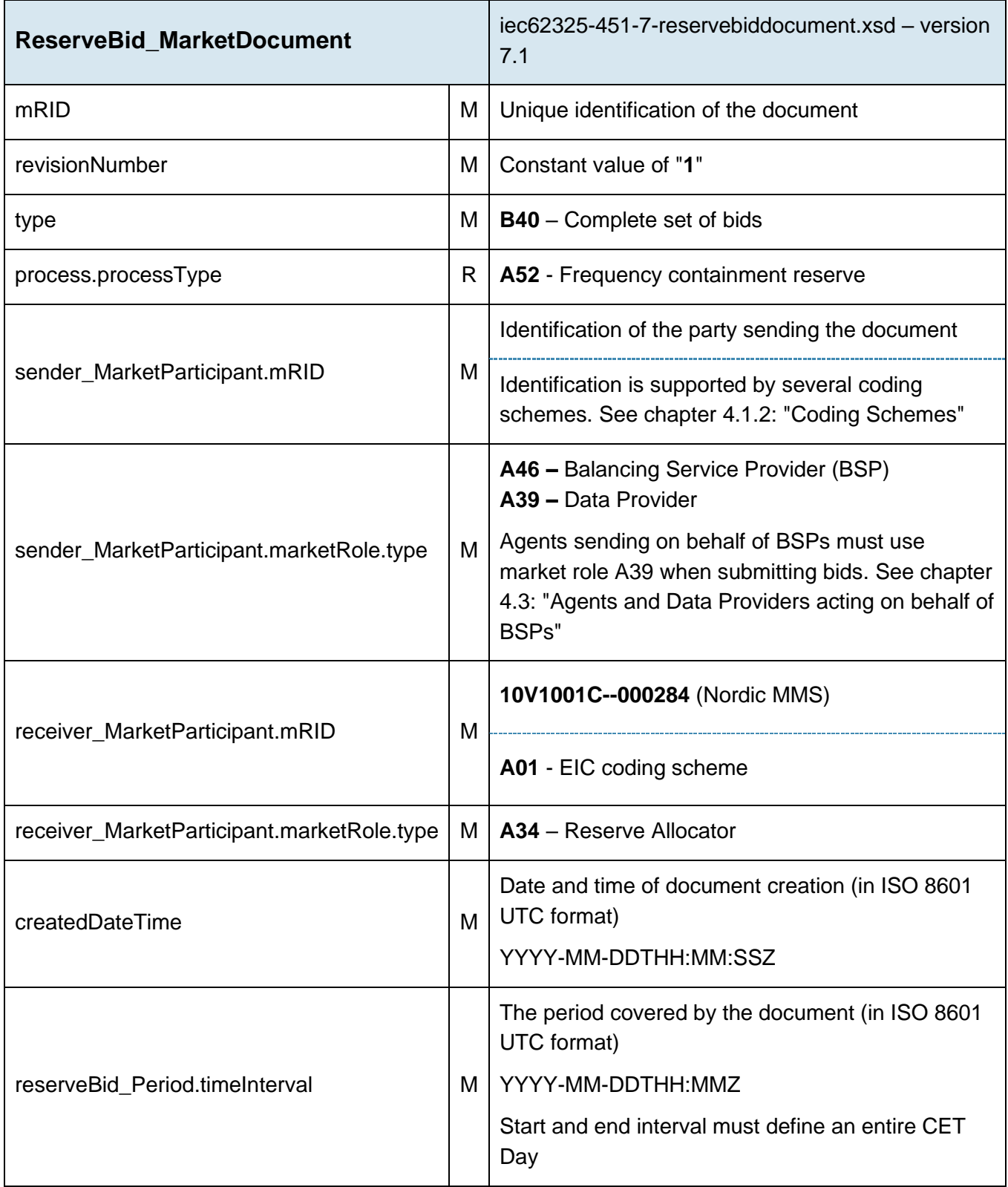

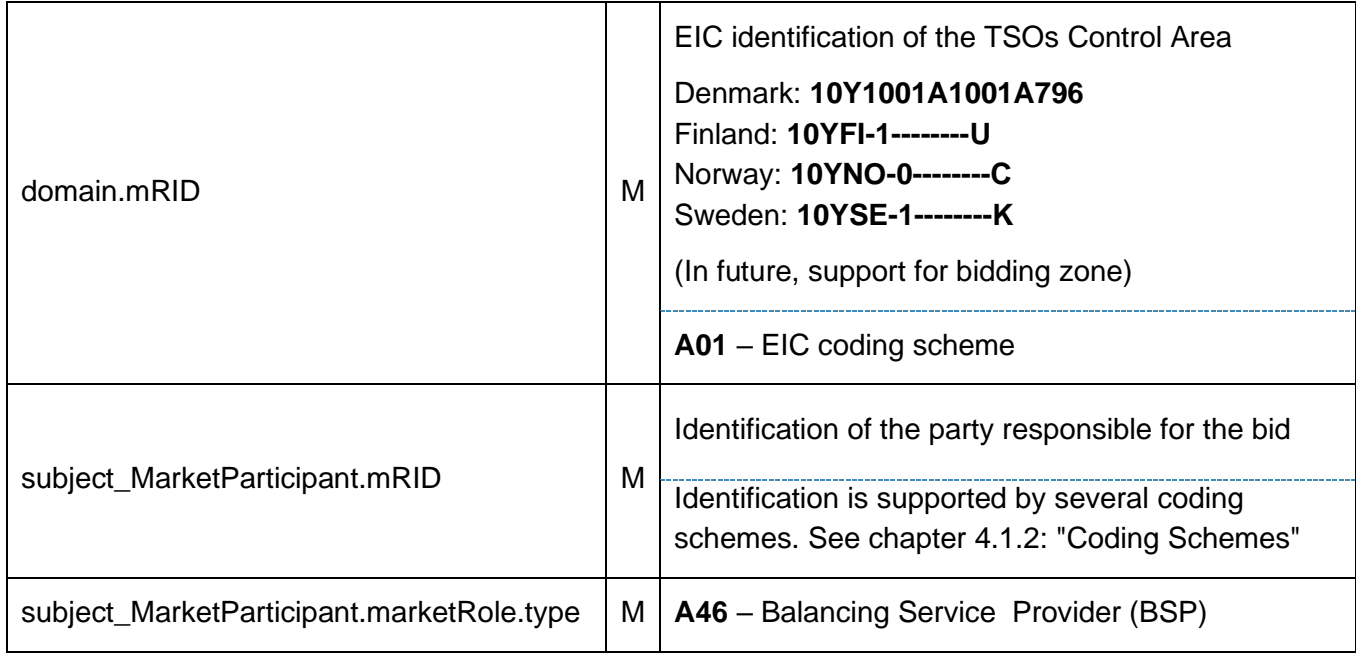

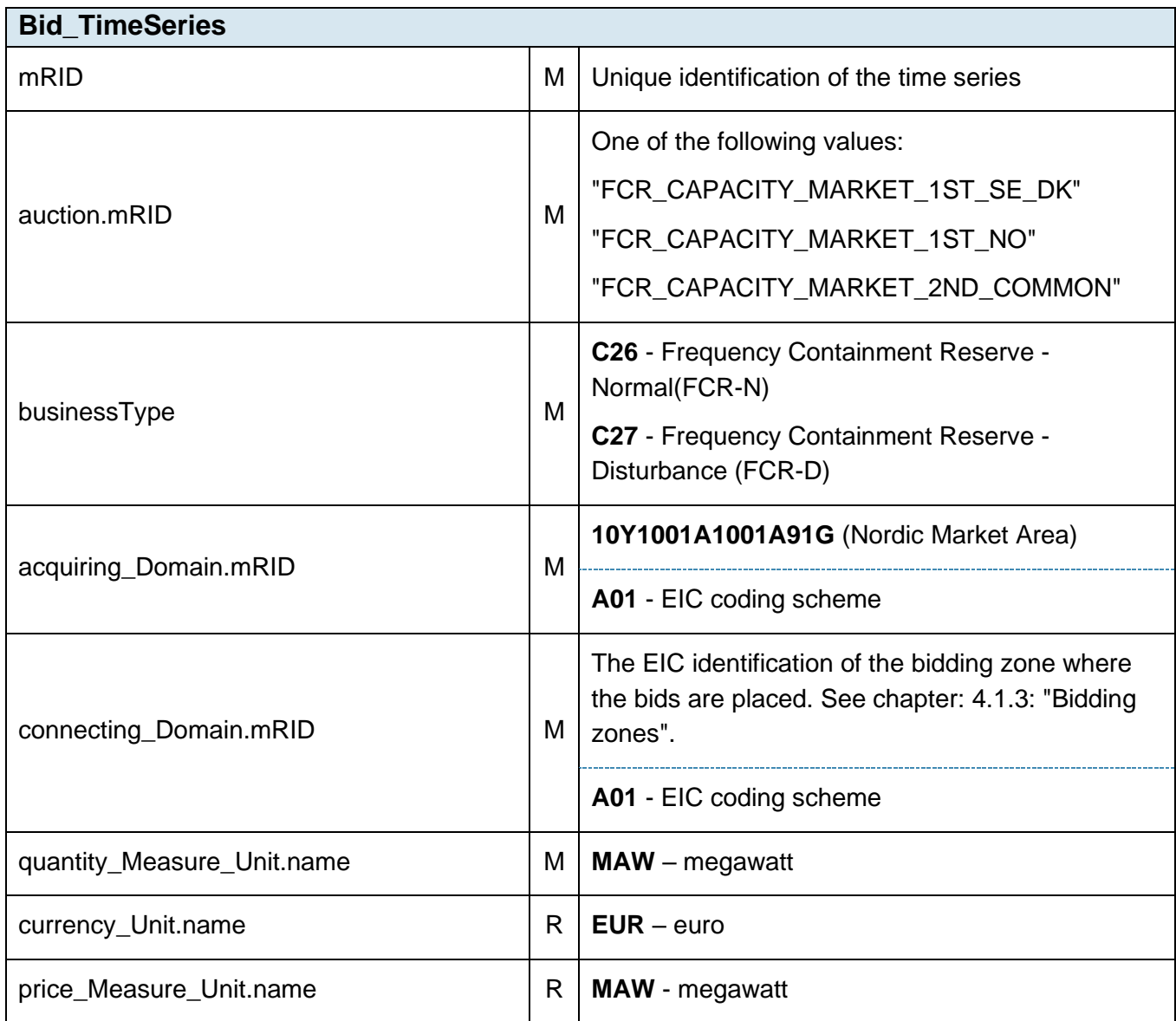

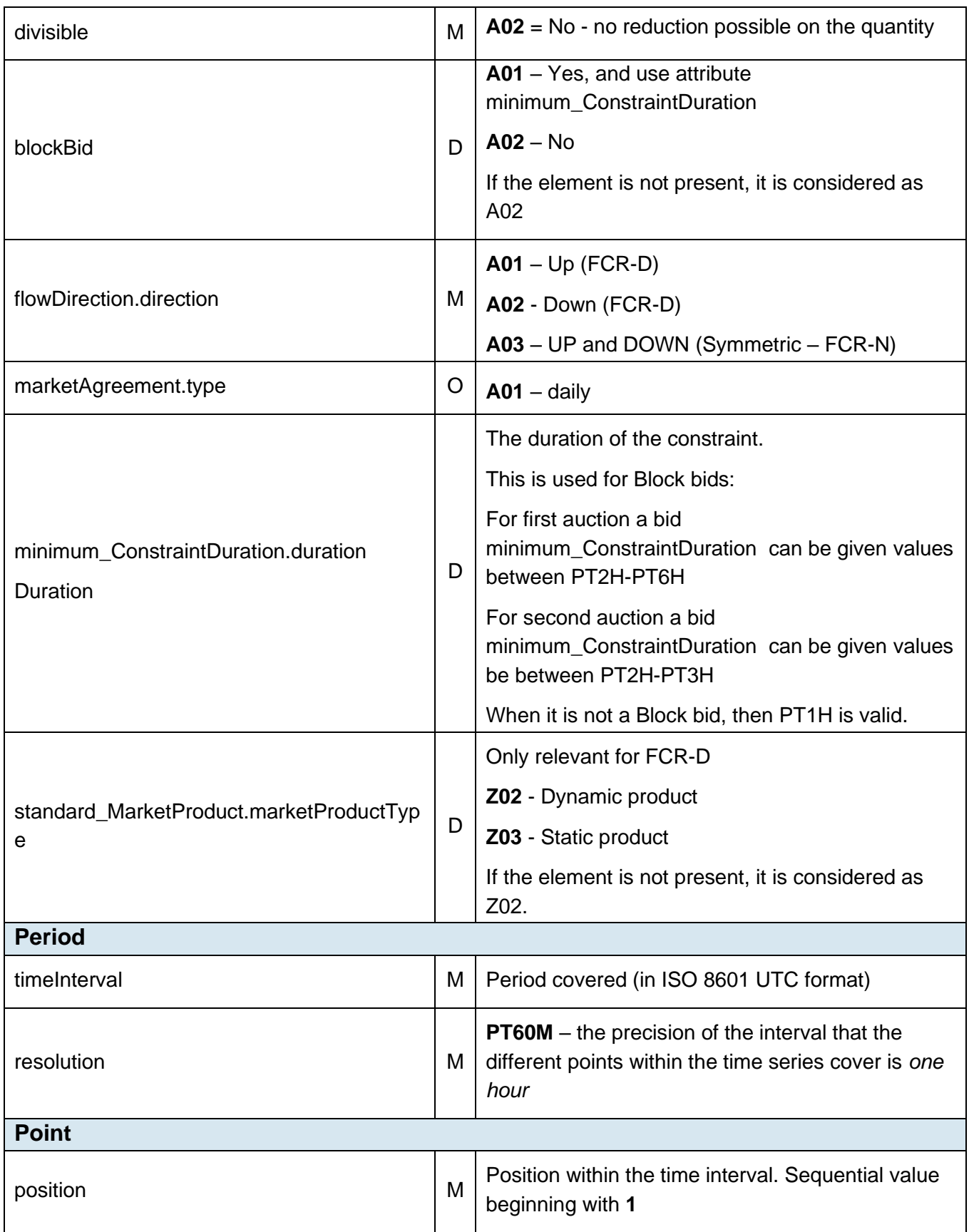

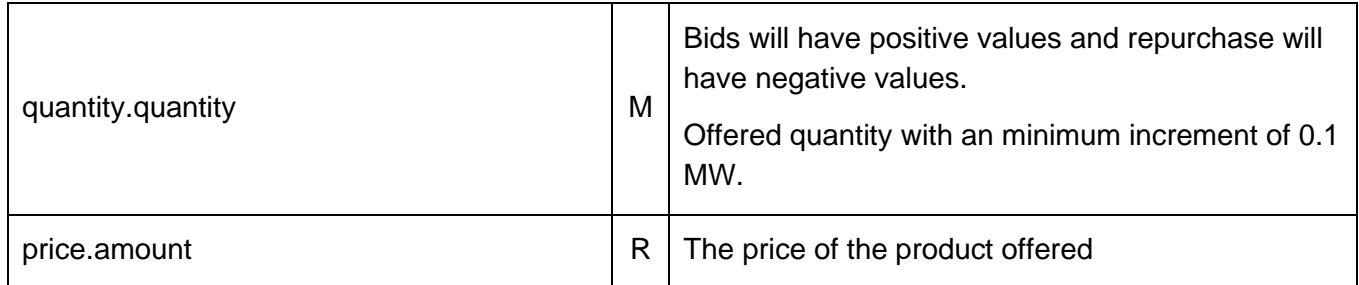

## <span id="page-22-0"></span>4.1.5 Dependencies governing the ReserveAllocationResult\_MarketDocument

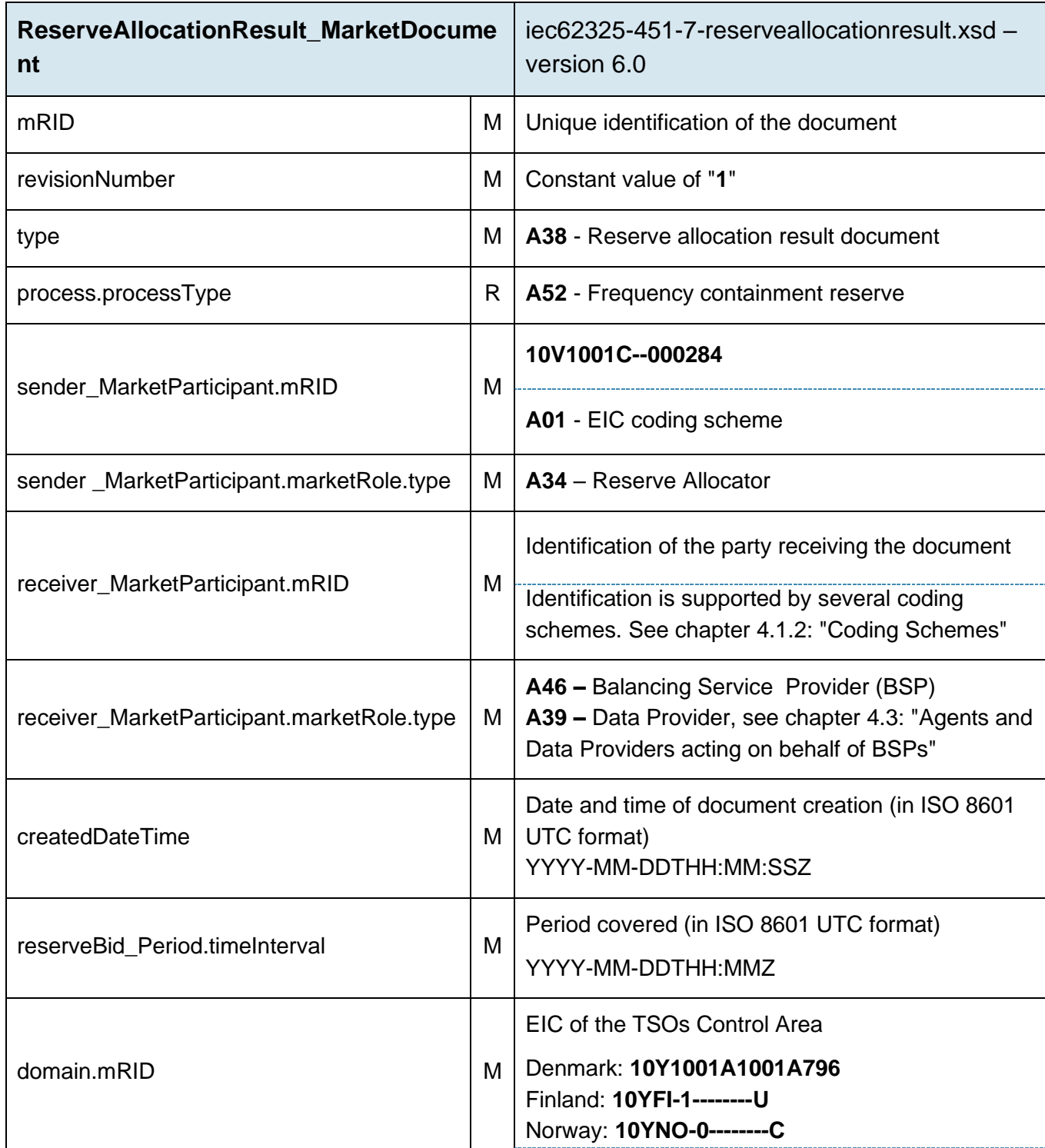

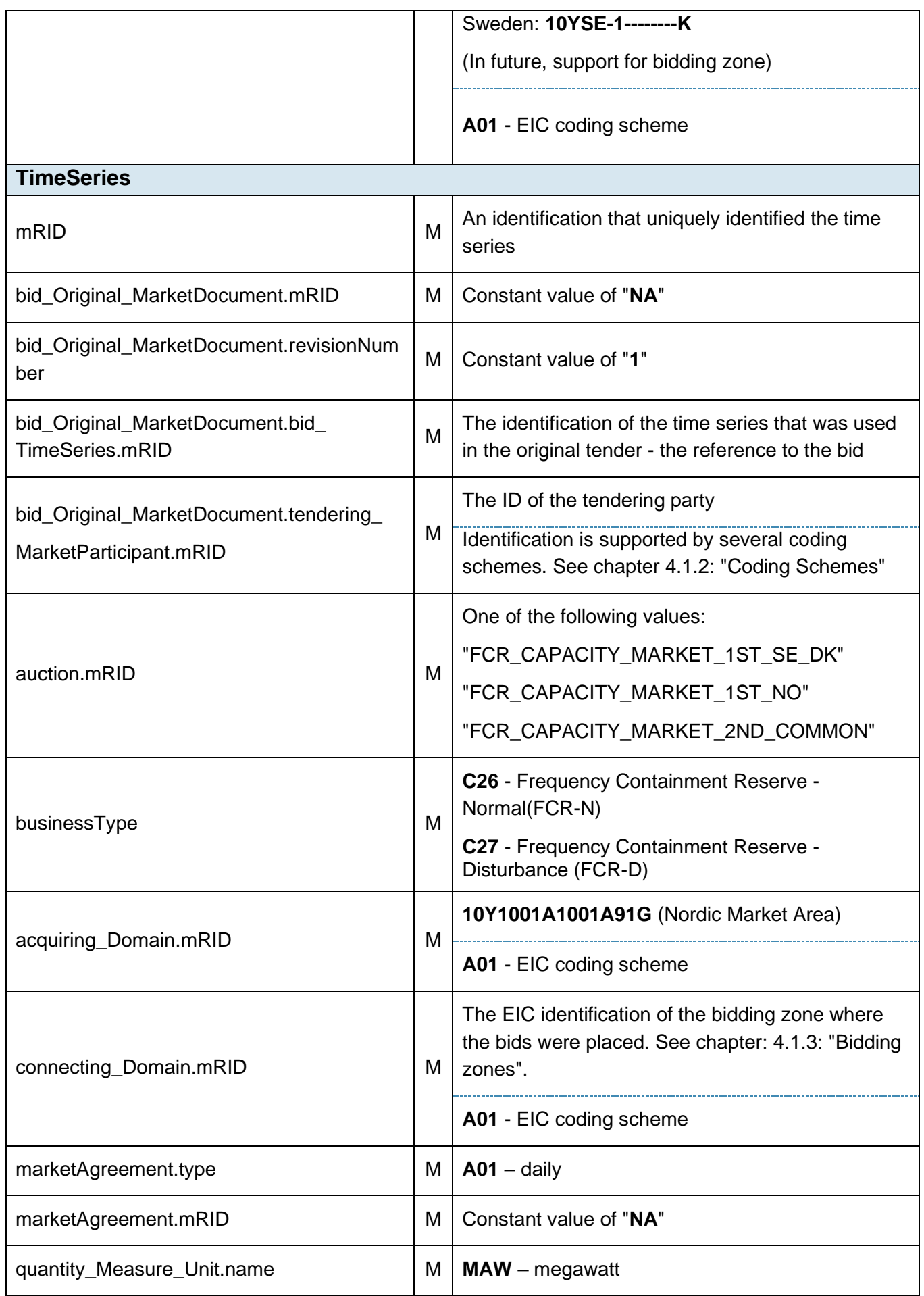

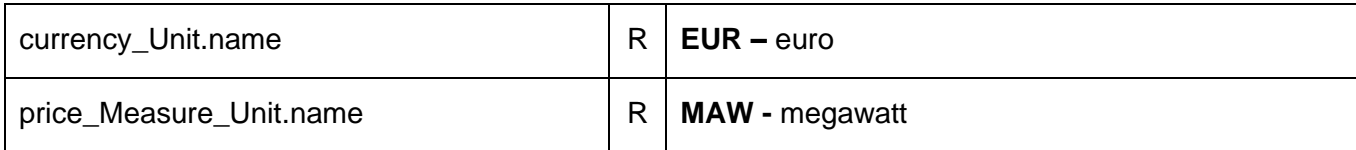

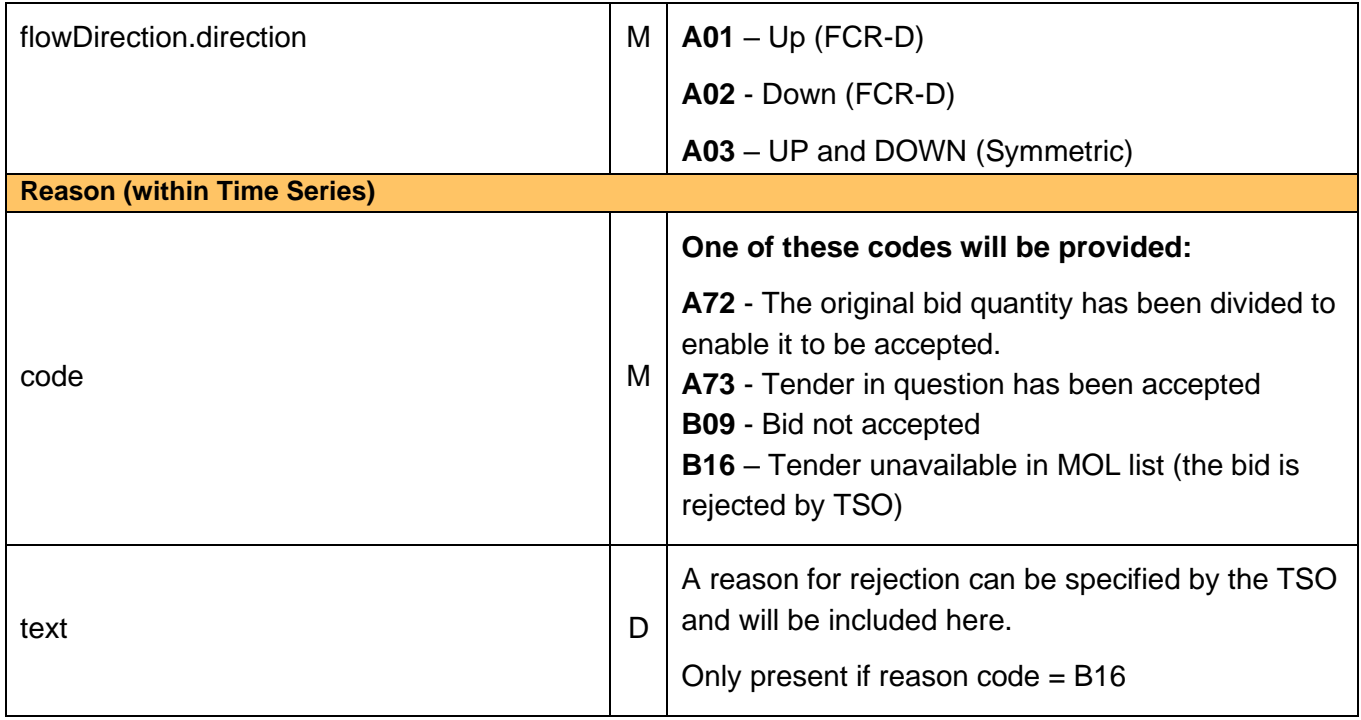

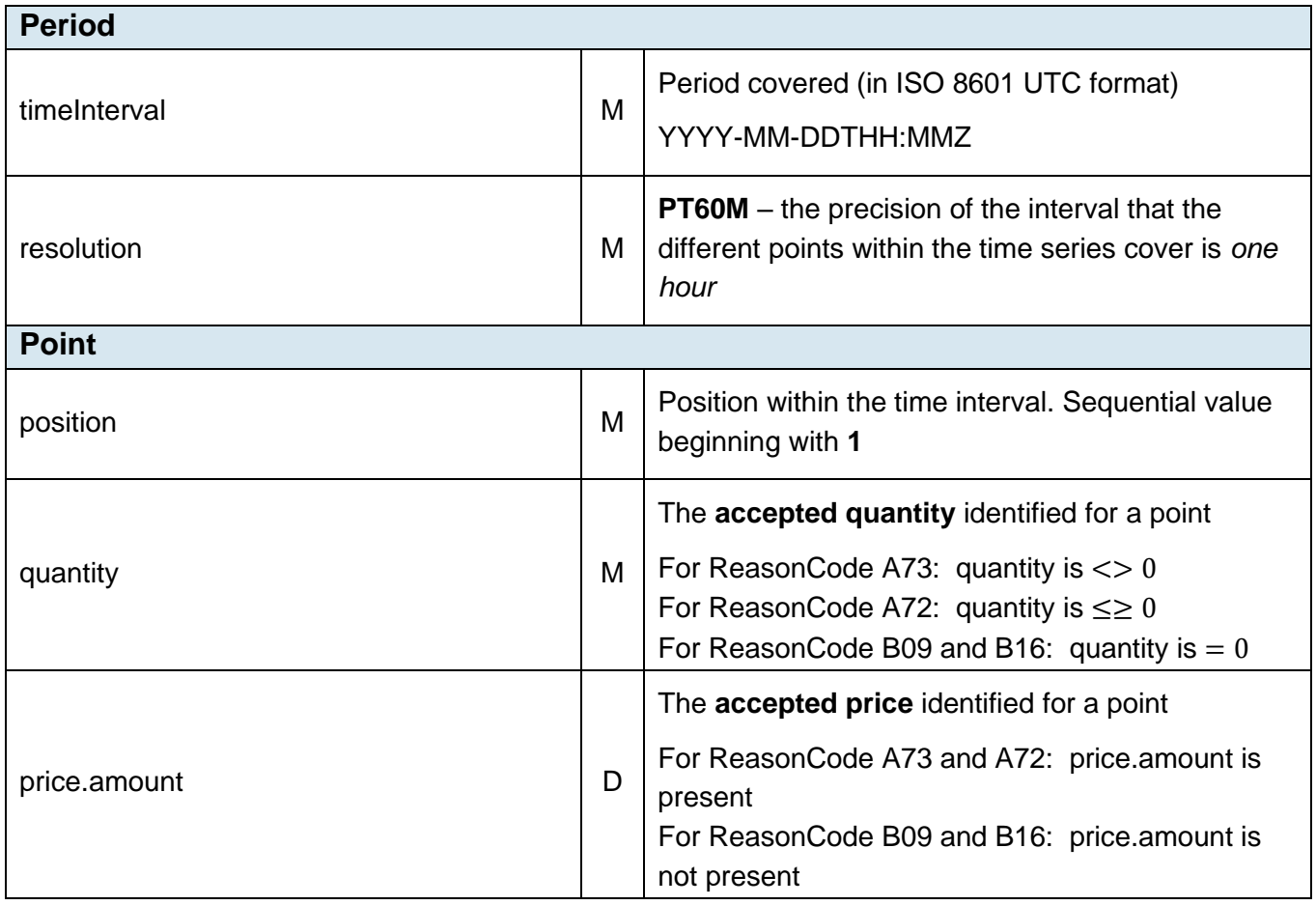

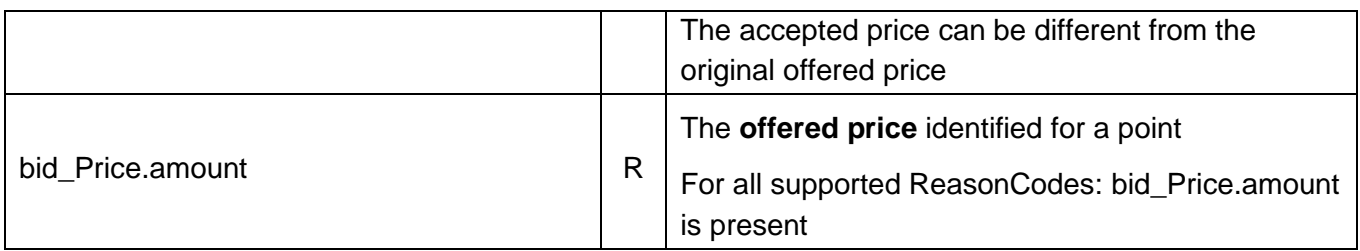

<span id="page-25-0"></span>Dependencies governing the Balancing\_MarketDocument

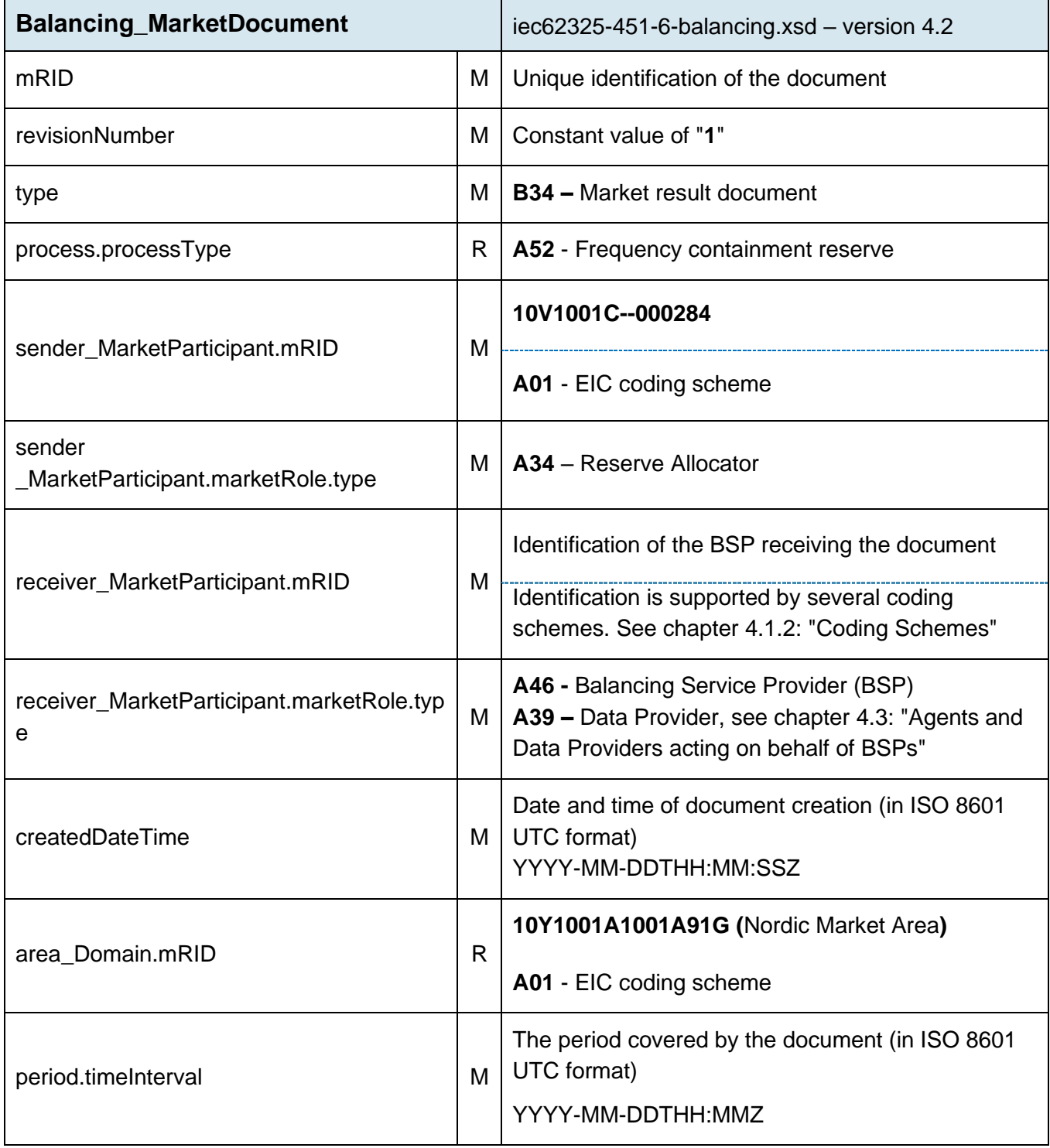

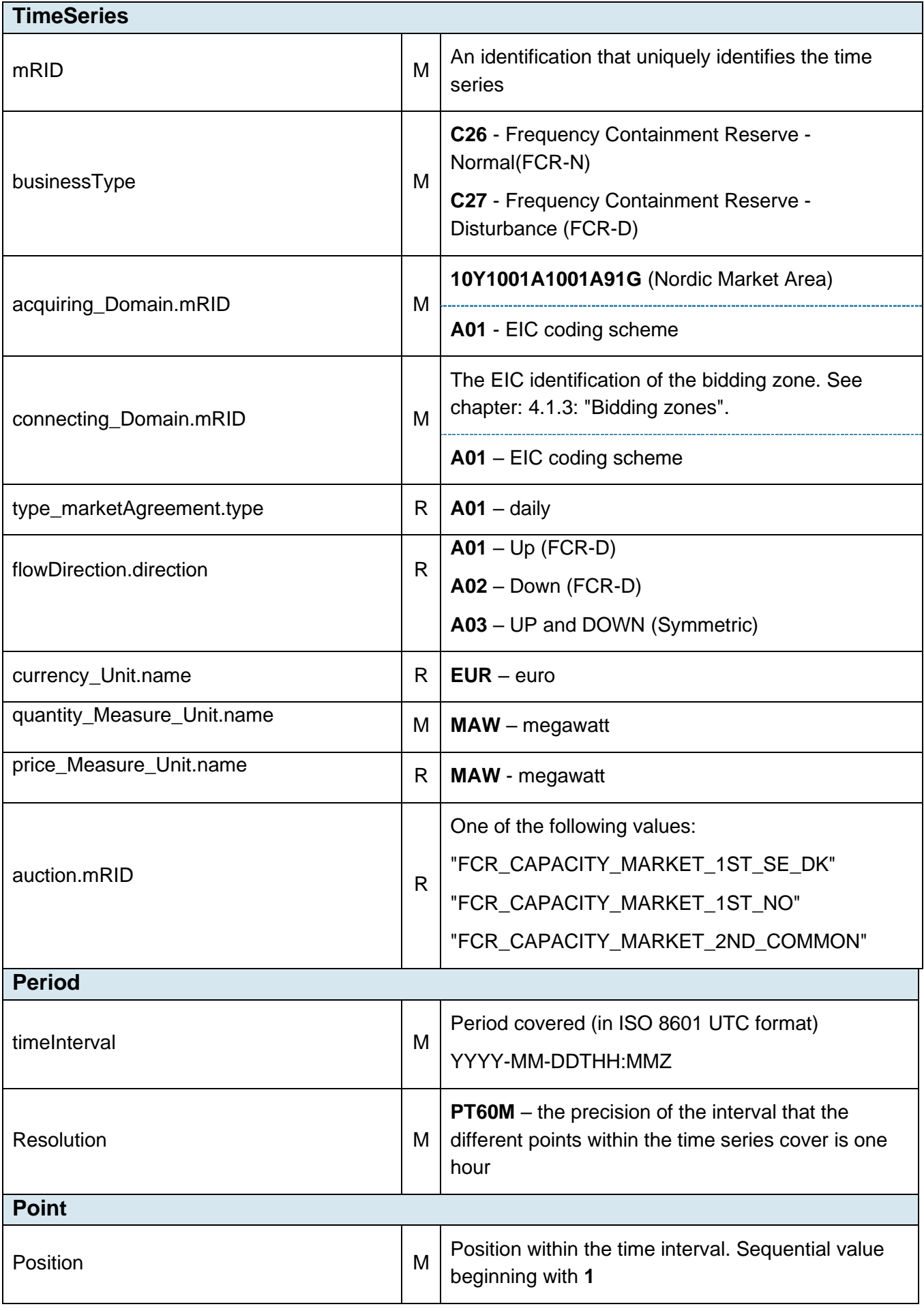

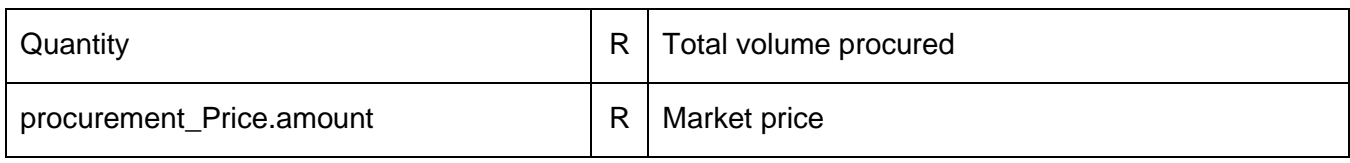

### <span id="page-27-0"></span>4.1.6 Dependencies governing the Acknowledgement\_MarketDocument

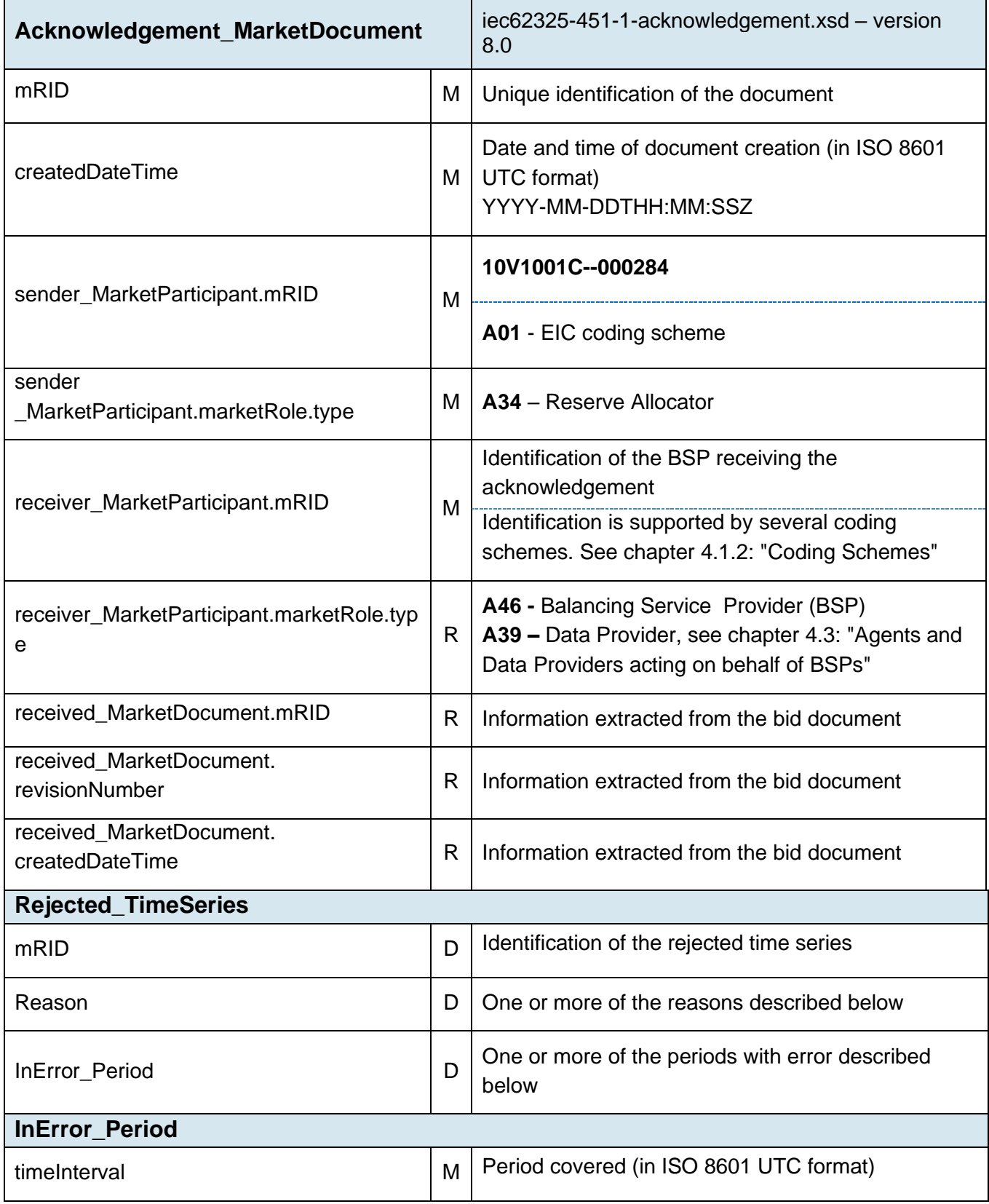

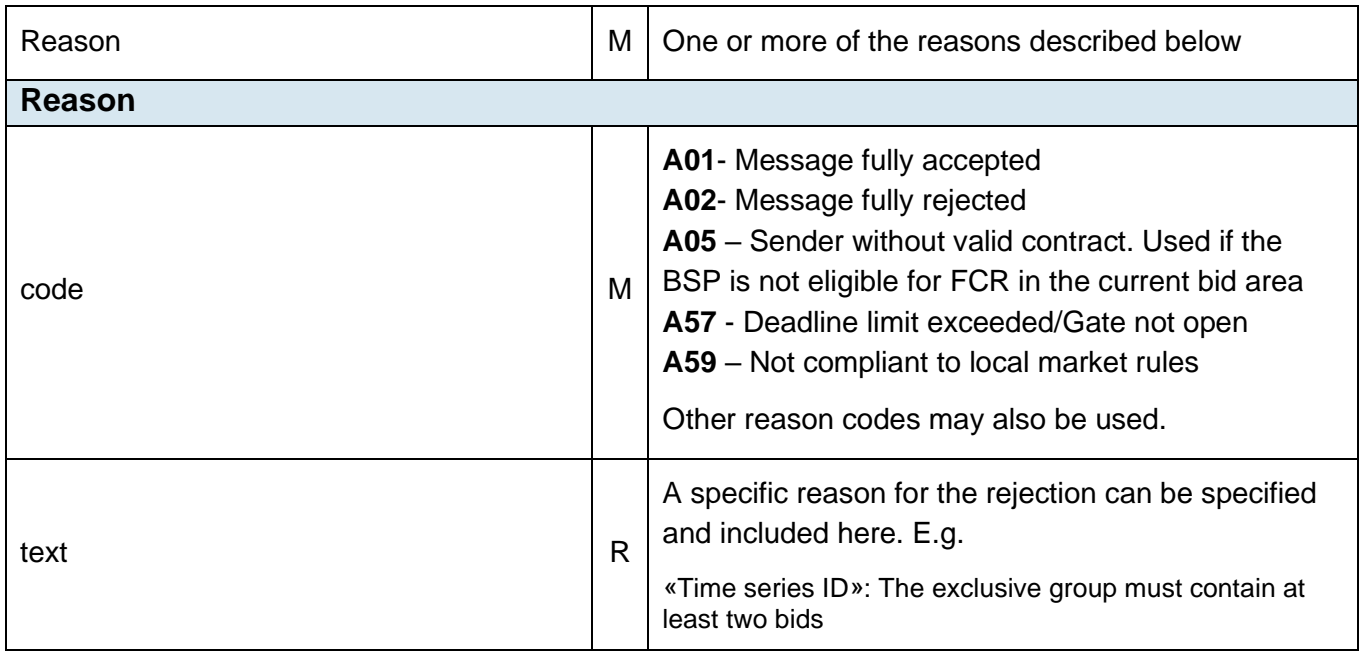

### **4.2 ECP**

<span id="page-29-0"></span>ECP is the integration channel that is supported for communication with the FCR capacity market platform and will be used for

- submitting bids to the platform
- receiving acknowledgment documents from the platform
- receiving accepted bids and market prices and volumes from platform

### <span id="page-29-1"></span>4.2.1 How it Works

ECP delivers messages from the sender to a recipient within single ECP Network. Messages transported through the ECP Network can be any text or binary data. For FCR, IEC CIM is used as data exchange format. Alongside with the message, ECP transfers also message metadata. These are (among others) information about sender and recipient. The former is used by platform to authenticate the message sender. ECP consists of three main components: *endpoint*, *component directory* and *broker*. See figure below:

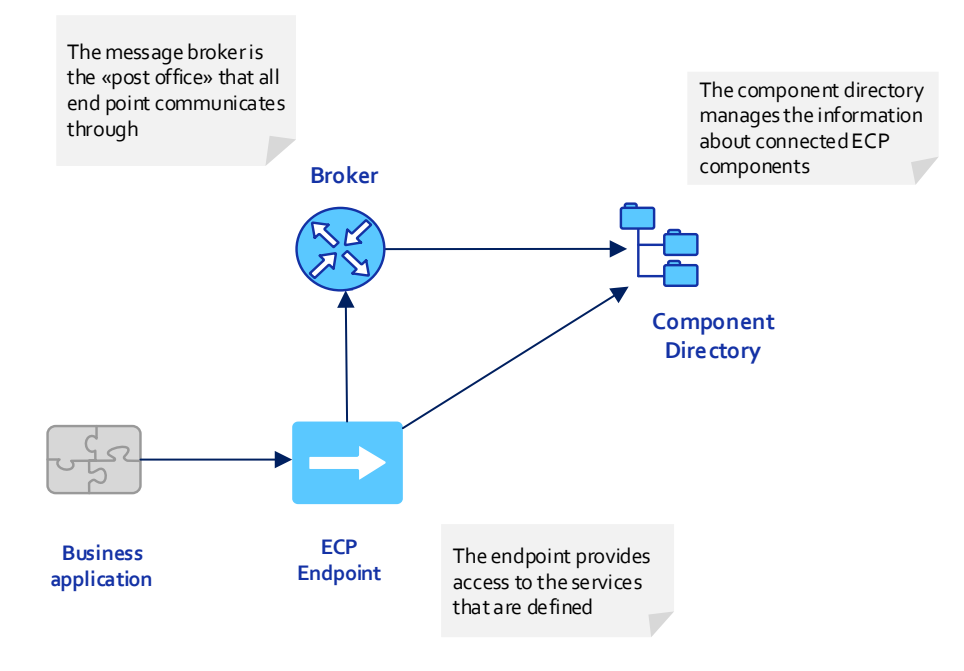

**Figur 4 ECP Main Components**

### <span id="page-30-0"></span>4.2.2 EDX

EDX is an extension to ECP, and is used to define the network configuration, and introduces the concept of services, service providers and consumers. The two central parts of the EDX network is the service catalogue and the toolbox. An EDX network consists of multiple toolboxes and a single service catalogue. These components communicates via ECP and is responsible for distribution of the network configuration. Messaging occurs directly between the toolboxes. See figure below for EDX network overview:

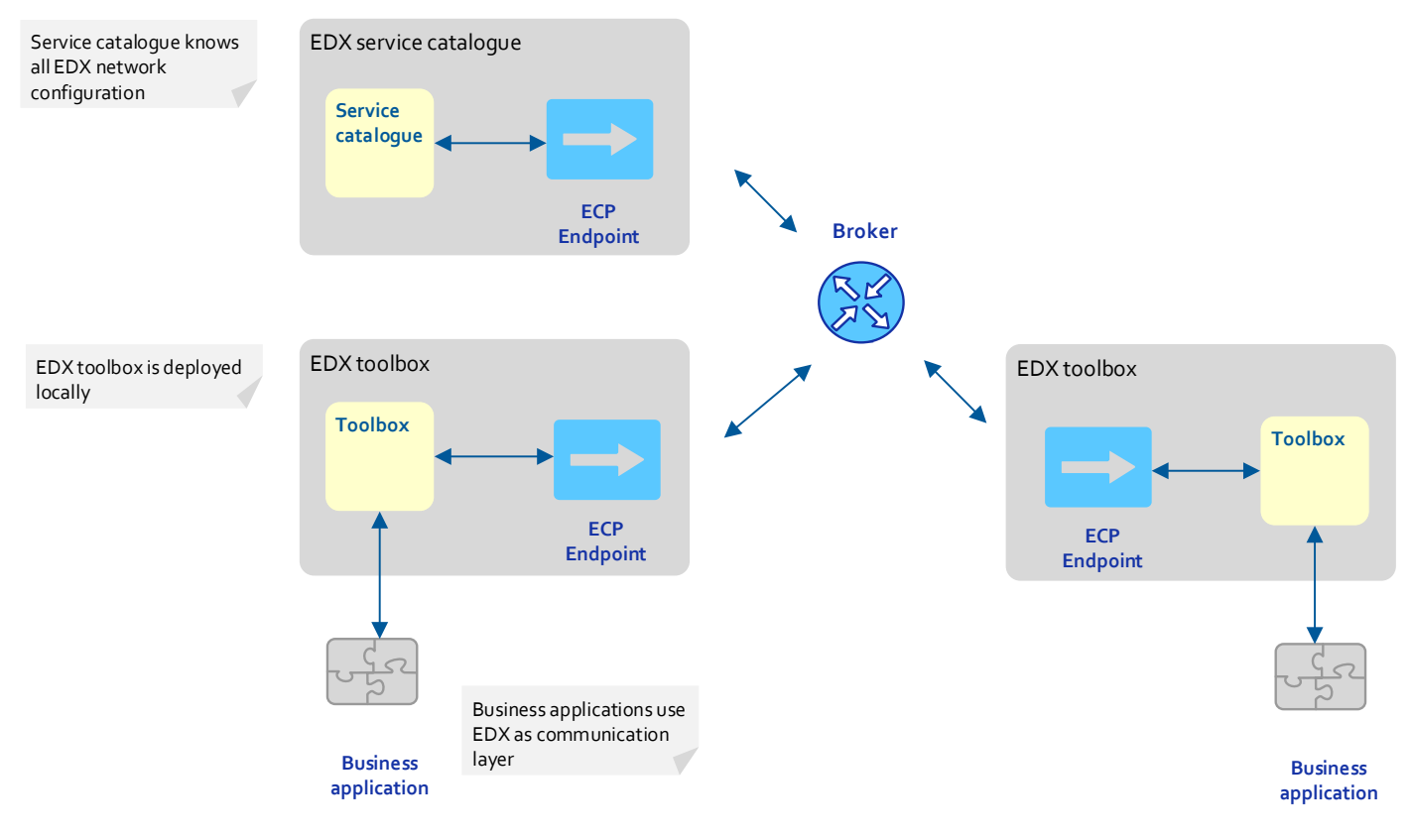

### <span id="page-30-1"></span>4.2.3 How to connect

Please refer to the installation package and documentation provided by your local TSO.

### <span id="page-30-2"></span>4.2.4 ECP/EDX for FCR Capacity Market

### Which message types to use

The table below shows the ECP message types used for the FCR Capacity Market:

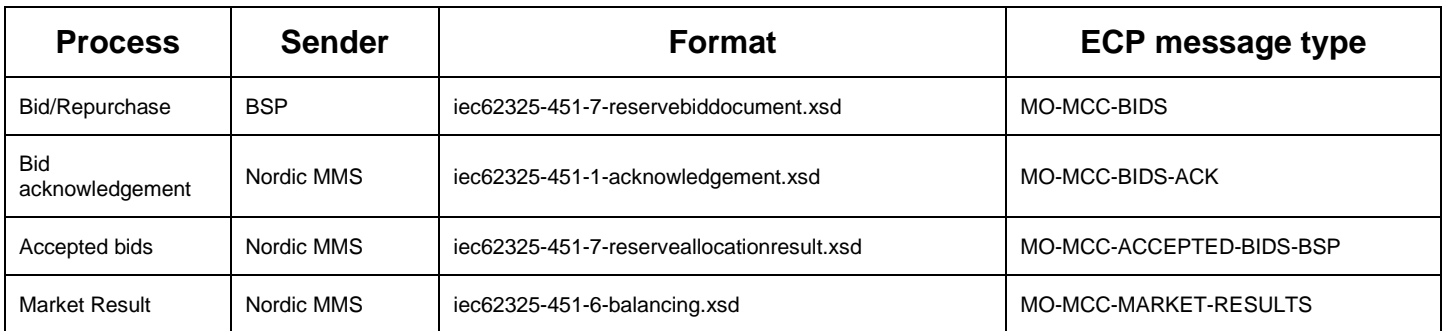

### Which service to use

The addressing convention used for communicating in the ECP network is *SERVICE-<service code>*. For FCR Capacity Market the service code is NO-FCRCAP. Hence, addressing in FCR Capacity Market is **SERVICE-NO-FCRCAP**.

### **4.3 Agents and Data Providers acting on behalf of BSPs**

<span id="page-31-0"></span>Nordic MMS supports authorizing third parties (agents) and their users to bid and receive market results on behalf of one or more principal BSPs (the party delegating the right to bid and receive market results).

The authorized parties can, but do not have to have own portfolios in Nordic MMS.

The authorization scheme allows the agent's ECP end point to be used to send bids and receive market results for one or more subject party (principal BSP).

For this purpose the endpoint must belong to and identify the agent acting as a data provider on behalf of the principal BSPs. The agent's party code must be set as the sender\_MarketParticipant.mRID in the message and its sender MarketParticipant.marketRole.type needs to be set to A39 – data provider.

To authorize an agent, the principal BSP needs to request an authorization for the agent party from its responsible TSO. The BSP needs to provide both the agent's party code and ECP endpoint. An agent can only be authorized for all or none of the principal BSPs bidding zones.

Once the association between the agent and the principal BSP is defined, the agent's users will have access to the bids and market results of the principal BSP. The agent's ECP endpoint will be allowed to submit bids and receive market results on behalf of the principal BSP.

### **4.4 Possible changes**

<span id="page-31-1"></span>The following section contain possible changes. Will be clarified well in advance of go live.

- Use of codes in auction.mRid.
- EDX service naming.
- Need for more EDX Service(s). It consist of 3 Auctions with 3 different GCTs.
- Future support of Bidding zone in domain.mRID.
- XSD version, common effort to upgrade Fifty Nordic MMS to new version.
- GOT times and different publication times.